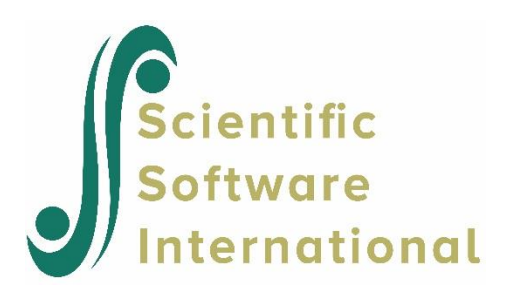

# **LISREL Syntax Guide**

<span id="page-0-0"></span>Jöreskog, K.G. & Sörbom, D. (2021). *LISREL 11: Syntax Guide*. Chapel Hill, NC: Scientific Software International, Inc.

# **Table of Contents**

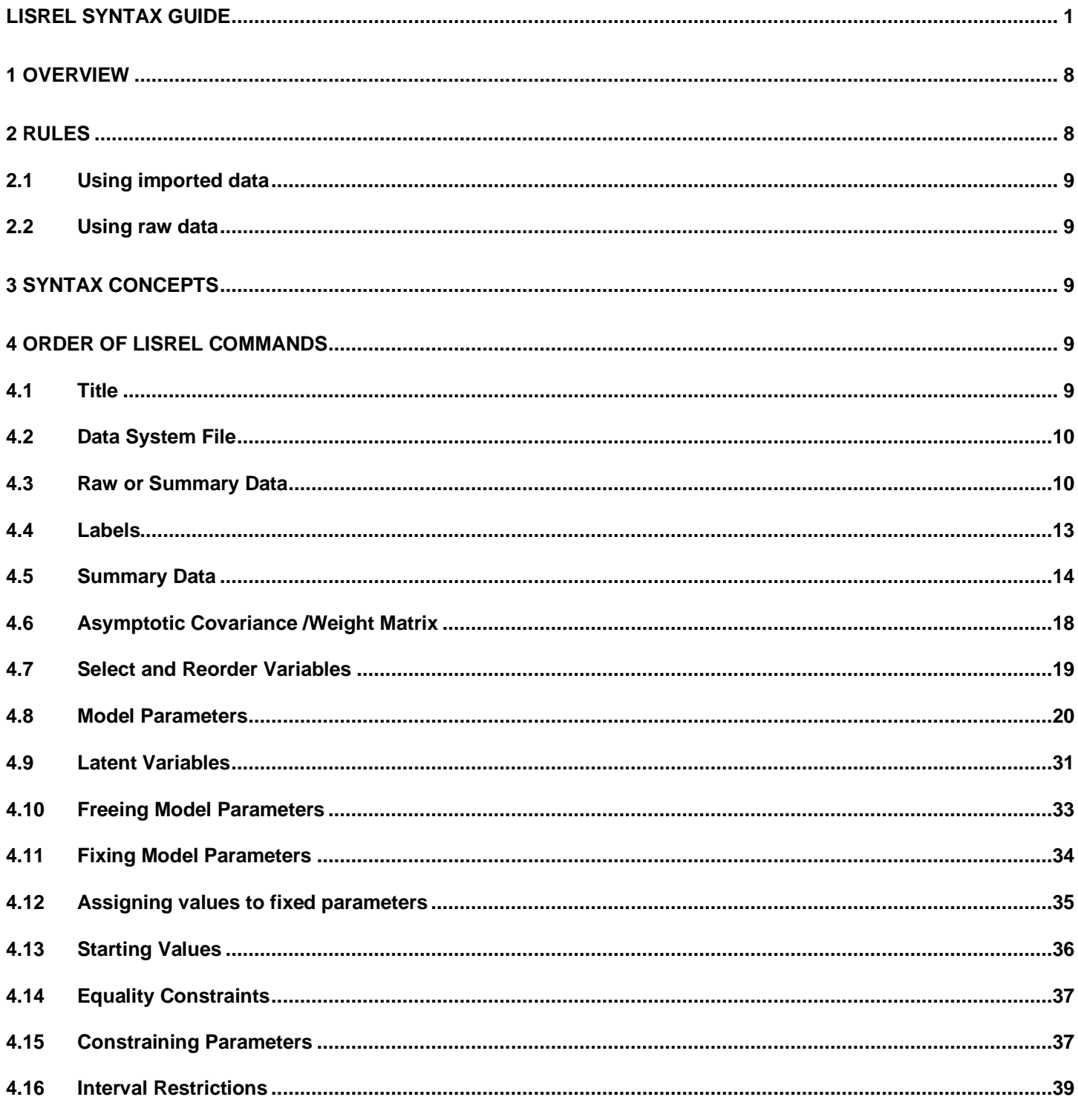

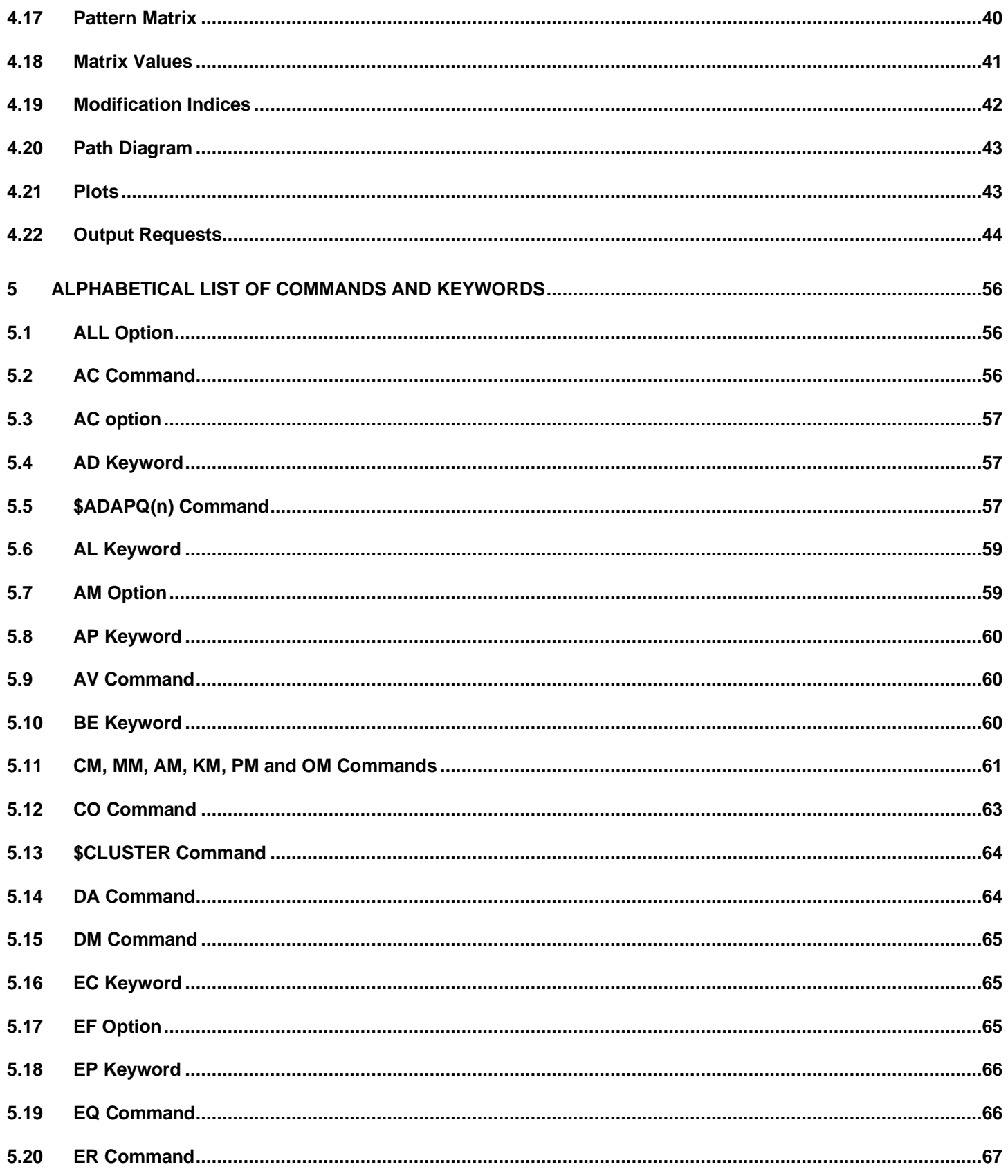

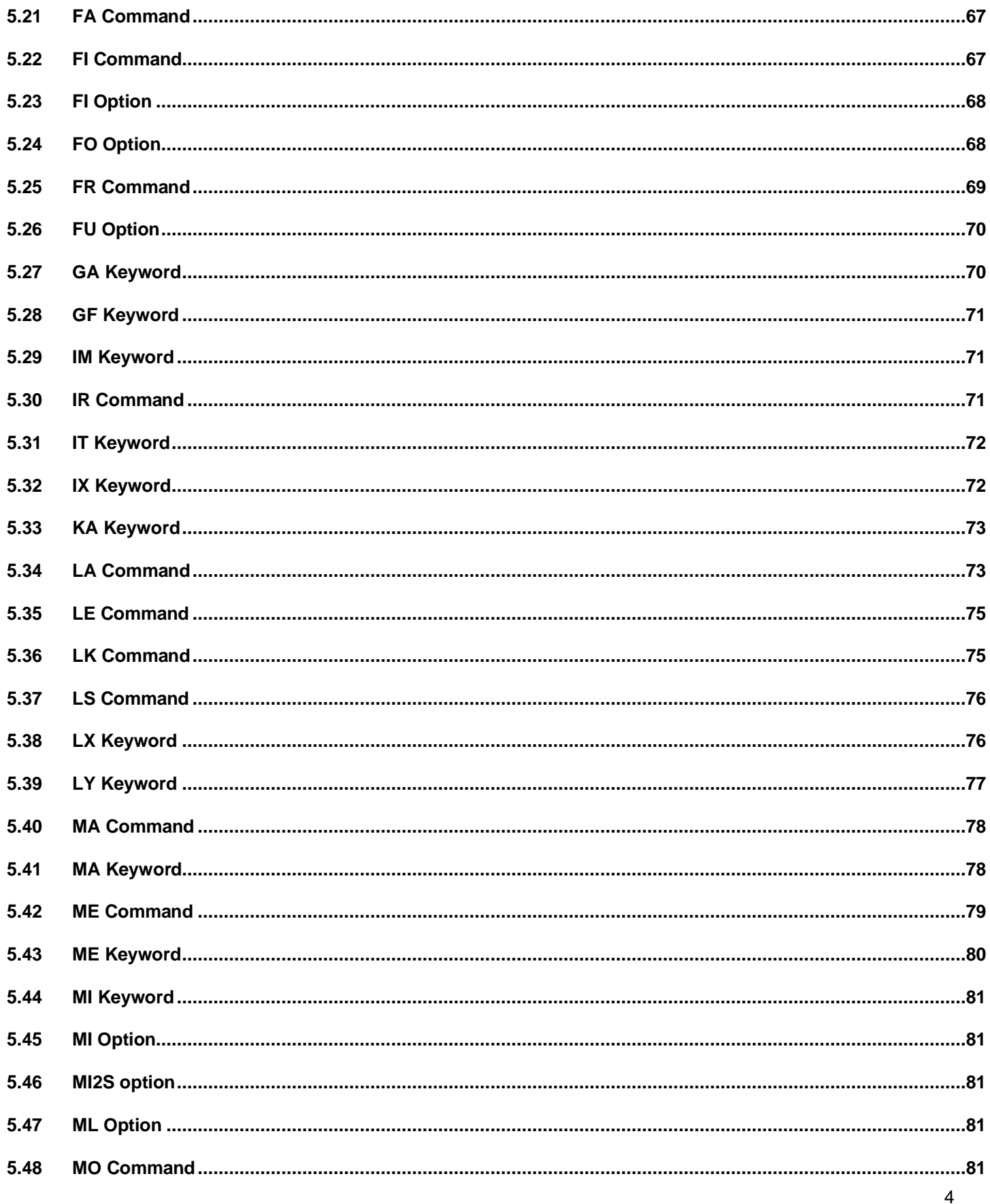

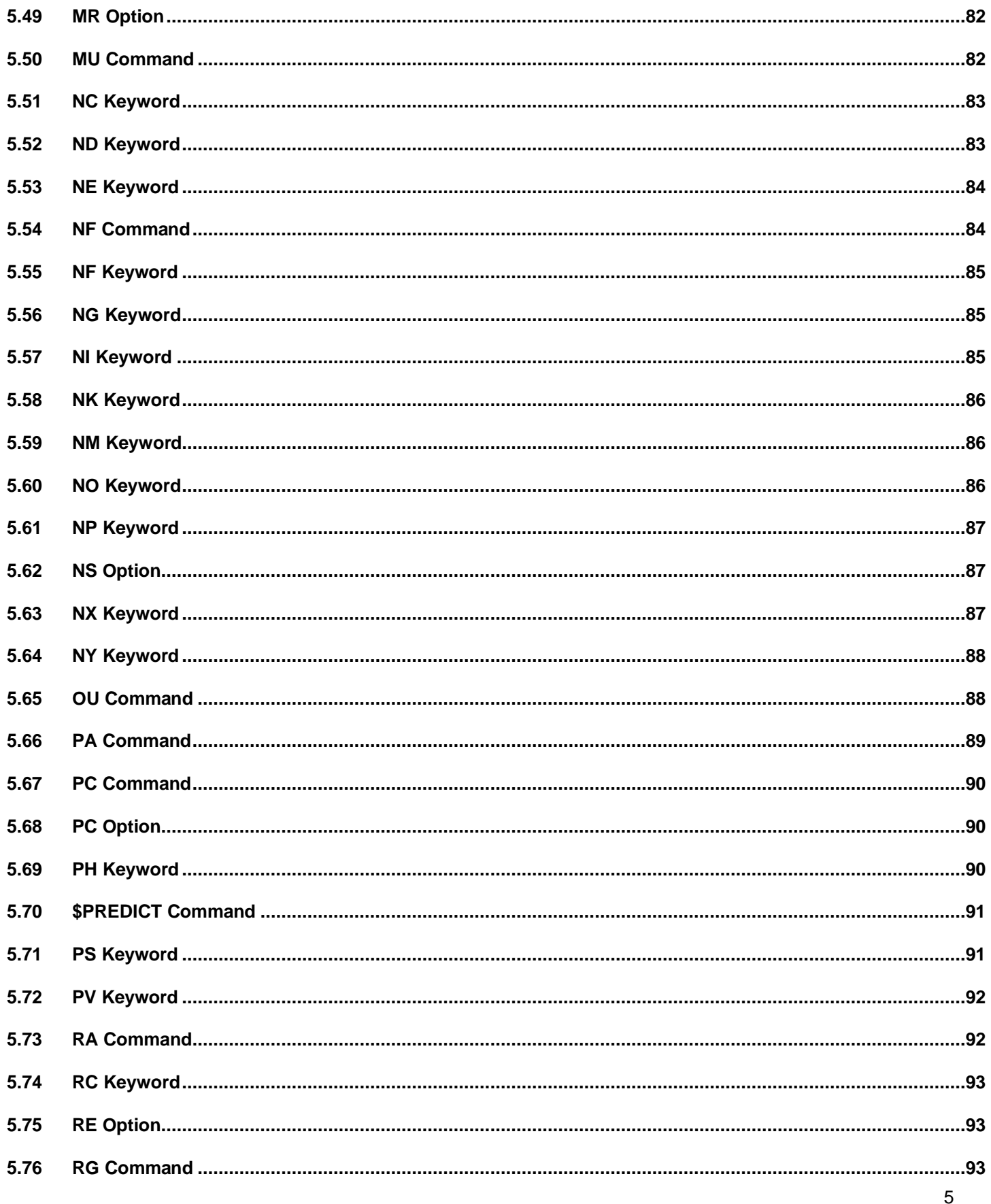

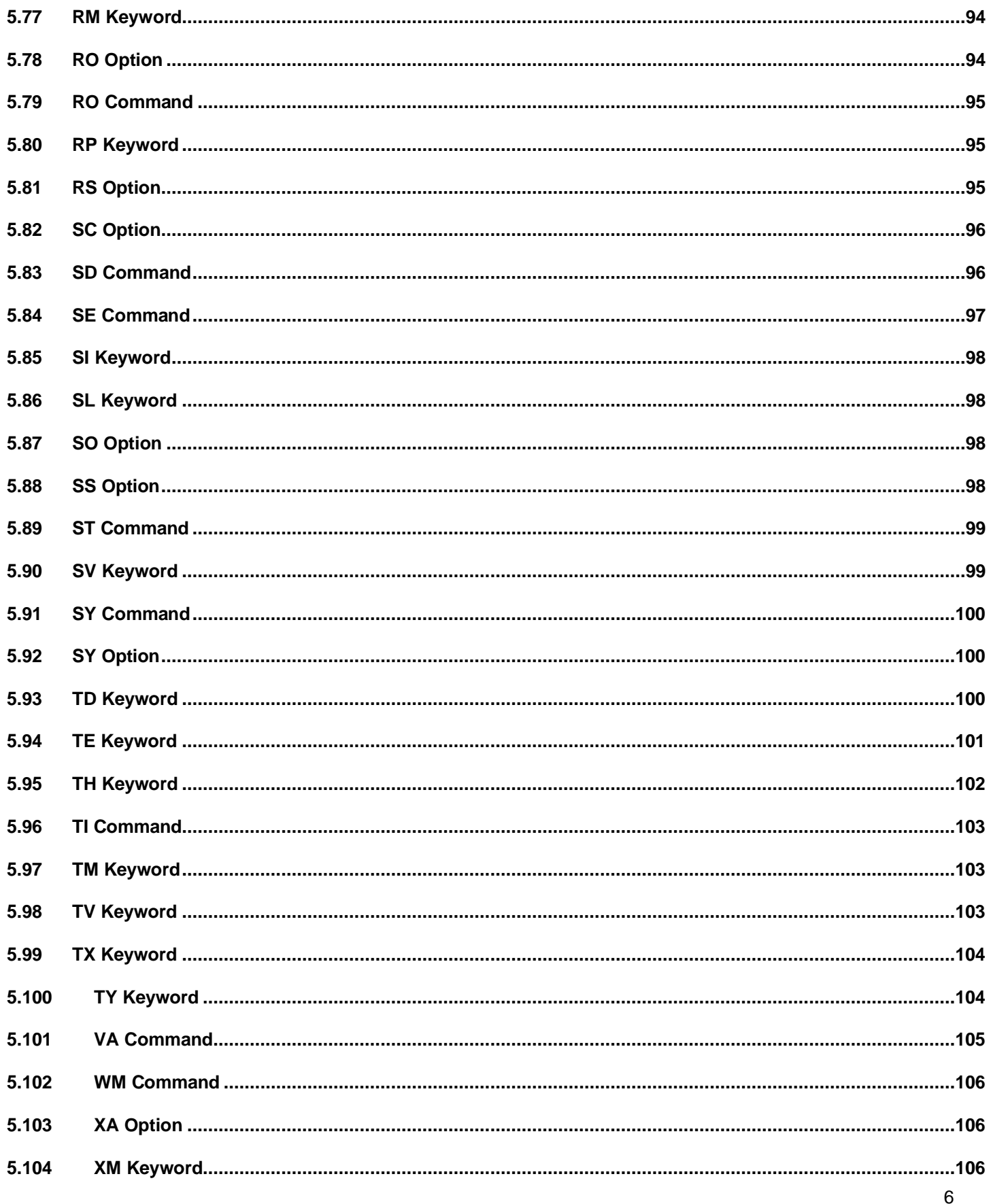

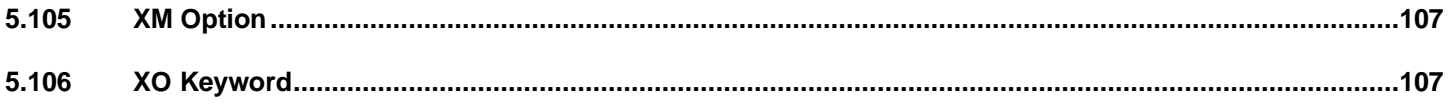

# <span id="page-7-0"></span>**1 Overview**

- $\circ$  A LISREL syntax file is a text file.
- o The default extension of a LISREL syntax file is *.***Lis**.
- o A LISREL syntax file can be generated by using the options on the **Setup** menu of the **LPJ** window.
- o The contents of a LISREL syntax file may be prepared manually by the user by using the **Syntax Only** option on the **New** dialog box or by using any text editor such as Notepad or Wordpad.

# <span id="page-7-1"></span>**2 Rules**

- o LISREL commands, keywords, and options are NOT case-sensitive.
- o Maximum line length is 1024 physical columns.
- $\circ$  Commands may be continued over several lines by adding a space followed by a "C" (for Continue) on the current line.
- o A keyword and its specified value should appear on the same line: start a keyword on a new line if its specified value would extend past column 1024.
- o Commands may be lengthened (LABELS instead of LA, for example).
- $\circ$  Except for the ALL option on the VA and ST commands and the PATH DIAGRAM command, every command has two significant characters.
- o Parentheses () must be entered exactly as shown.
- $\circ$  Equal signs ("=") are required for keywords.
- o Blank spaces are used to separate subcommand names, keywords, and options.
- $\circ$  An exclamation mark ("!") or the slash-asterisk combination ("/\*") may be used to indicate that everything that follows on the line is to be regarded as comments.
- o Blank (empty) lines are allowed.
- o Command order is important.
- $\circ$  A parameter matrix element should be written as a parameter matrix name (LY, LX, BE, GA, PH, PS, TE, TD, TH, TY, TX, AL, or KA), followed by row and column indexes (or linear indexes) of the specific element.
- $\circ$  Row and column indexes may be separated by a comma and enclosed in parentheses, for example LY(3,2), LX(4,1), or separated from the matrix name and each other by spaces, for example LY 3 2 LX 4 1.
- $\circ$  The order of the form and mode values for the parameter matrices on the MO command is optional, but if both are given, a comma in between is required.

LISREL 11 allows users to use variable names up to 16-characters long. In the sections to follow, the rules for variable naming and examples of use are given.

- o Variable names are case sensitive.
- $\circ$  When a blank space is used as part of the name, the entire name should be enclosed in single quotes. For example, the name 'Visual Percept' will work, but Visual Percept (without quotes) will not as LISREL will assume the blank space in the name to be the space between two successive variable names. Likewise, 'Visual Perception' will not work as the name is 17 characters long.
- o All variables, observed or latent, can have names up to 16-characters long.
- $\circ$  The use of special characters, such as \$,  $*$ , + etc. are allowed provided the name is enclosed in quotes. A name such as Visual-Percept will not work due to the inclusion of "-". To use this name, it should be given as 'Visual-Percept'.
- o When neither blank spaces or special characters are used as part of a variable name, no quotes are needed. For example, VisualPerception can successfully be used as a variable name.
- o Labels can carry over lines, with a maximum of 256 characters per line.

# <span id="page-8-0"></span>**2.1 Using imported data**

If data are imported from an external file and variables have names longer than 16 characters, LISREL will truncate the names to 16 characters. Should the first 16 characters of multiple variables in the imported data be the same, LISREL will stop with an error message indicating duplication.

# <span id="page-8-1"></span>**2.2 Using raw data**

If raw data or correlation matrices are used, observed variable names should be given as Observed Variables in SIMPLIS and using the LA command in LISREL. Latent variable names can also be read from an external file in the same way as in previous versions. The best way to read names from an external file is to leave a space between variable names.

# <span id="page-8-2"></span>**3 Syntax Concepts**

- o *<*filename*>* denotes the complete name (including folder name) of the file to be used. If the file and the syntax file are in the same folder, then the folder name (path) of the file may be omitted.
- o *<*filelist*>* denotes a list of file names separated by blank spaces.
- o *<*varname*>* denotes a character string. The string is not case-sensitive. If the string includes a blank space, then it should be enclosed in single quotes, for example, 'VIS PERC'.
- o *<*varlist*>* denotes a list of variable names separated by blank spaces.
- o *<*varrange*>* denotes a list of sequential variable names with the following syntax: *<*varname1*> <*varname2*>*
- o *<*number*>* denotes a real number. If the number is an integer, the decimals and the decimal point may be omitted.
- o *<*numlist*>* denotes a list of numbers separated by blank spaces.

# <span id="page-8-3"></span>**4 Order of LISREL commands**

LISREL commands, keywords and options are NOT case-sensitive.

# <span id="page-8-4"></span>**4.1 Title**

#### **TI Command**

#### **Purpose**

To specify a descriptive title for the analysis.

#### **Status**

Optional.

#### **Syntax**

TI <lines> where *<*lines*>* denote a line(s) specifying a title for the analysis.

# **Example**

TI

A model for Job Satisfaction and Organizational Commitment

#### **Notes**

- $\circ$  Everything before the line that has DA as the first two non-blank characters (indicating the first LISREL command line) will be regarded as title lines.
- o Do not start a title line with the letters DA, or the words Labels or Observed Variables.
- $\circ$  Starting each title line with an exclamation mark ("!"), indicating a comment, is recommended to avoid such conflict.

# <span id="page-9-0"></span>**4.2 Data System File**

# **SY Command**

### **Purpose**

To specify the Data System File (DSF) to be analyzed.

### **Status**

Optional, unless a DSF is to be analyzed.

# **Syntax**

SY=<filename>

**Example** SY=Satisfaction.DSF

#### **Note**

The folder name of the DSF may be omitted if the DSF and the LISREL syntax file are in the same folder.

# <span id="page-9-1"></span>**4.3 Raw or Summary Data**

## **DA Command**

#### **Purpose**

To specify the structure of the data and the type of moment matrix to be analyzed.

# **Status**

Required.

#### **Syntax**

DA <keywords> where *<*keywords*>* refers to one or more of the following keywords:

NI, NO, MA, NG, MI, XM, and RP.

A description of these keywords is given next.

#### **NI keyword**

#### **Purpose**

To specify the number of variables in the data file.

# **Status**

Required.

#### **Syntax** NI=<number>

#### **NO keyword**

#### **Purpose**

To specify the number of cases or observations in the data file.

#### **Status**

Required, unless raw data are read in from an external file.

#### **Syntax**

NO=<number>

## **MA keyword**

#### **Purpose**

To specify the matrix to be analyzed.

### **Status**

Optional, unless the covariance matrix is not to be analyzed.

# **Syntax**

MA=<matrix>

where *<*matrix*>* is one of the following options:

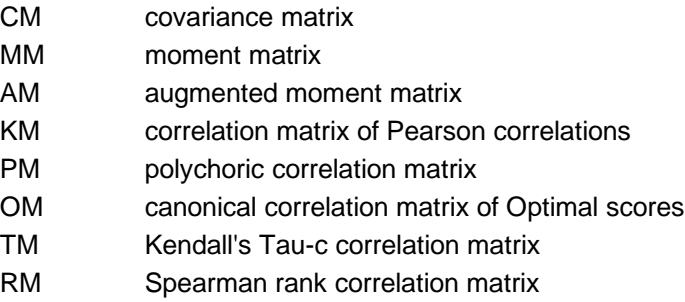

# **Default**

MA=CM

#### **NG Keyword**

#### **Purpose**

To specify the number of groups in multi-group or multi-sample analysis.

#### **Status**

Optional, unless a multiple group analysis is desired.

**Syntax** NG=<number>

#### **Default**

 $NG=1$ 

#### **MI Keyword**

#### **Purpose**

To specify the global numerical value that represents all missing values in the data matrix.

#### **Status**

Optional, unless the Full Information Maximum Likelihood (FIML) method is desired.

**Syntax** MI=<number>

#### **XM keyword**

#### **Purpose**

To specify the global numerical value that represents all missing values in the data matrix.

#### **Status**

Optional, unless the list-wise deletion method is desired.

#### **Syntax**

XM=<number>

### **RP Keyword**

**Purpose** To specify the number of repetitions.

**Status** Optional, unless Monte Carlo or Bootstrap data are to be analyzed.

**Syntax** RP=<number>

**Default**  $RP=1$ 

**Example** DA NI=9 NO=325 NG=3 MI=-9.0

**Note** It should be the first command after optional title lines.

#### **RA Command**

**Purpose** To specify the raw data to be analyzed.

**Status** Optional, unless the raw data to be analyzed is listed in a LSF or a text data file.

#### **Syntax**

RA=<filename> <options>

or

RA <options> <matrix>

where *<*options*>* is one or both of

FO RE

## **FO Option**

#### **Purpose**

To specify the Fortran format statement for the raw data in the text data file.

#### **Status**

Optional, unless the raw data to be analyzed are in fixed format in a text file.

## **Syntax**

FO <format> where *<*format*>* denotes a Fortran format statement.

# **Example**

FO (19F6.3,12I4)

# **RE Option**

**Purpose** To specify the rewinding of the file to the first data entry.

**Status** Optional.

**Syntax** RE

#### **Default** No rewind. **Example** RA=TurnOver.LSF

#### **Note**

The folder name of the data file may be omitted if the data file and the LISREL syntax file are in the same folder.

# <span id="page-12-0"></span>**4.4 Labels**

# **LA Command**

#### **Purpose**

To specify labels for the observed variables.

#### **Status** Optional.

**Syntax**

LA <varlist> or LA=<filename> <options>

where *<*options*>* is one or both of

FO RE

# **FO Option**

#### **Purpose**

To specify the Fortran format statement for the labels in the text file.

#### **Status**

Optional, unless the labels are in fixed format in a text file.

#### **Syntax**

FO <format> where *<*format*>* denotes a Fortran format statement.

#### **Example**

FO (16A4)

**RE Option**

**Purpose** To specify the rewinding of the file to the first label.

**Status** Optional.

**Syntax** RE

**Default** No rewind.

**Default** LA VAR1 VAR2 . . . VAR*<n>* where  $\langle n \rangle$  denotes the number of observed variables specified in the DA command.

#### **Examples**

LA Age Gender Reading Spelling Math Science LA=variables.txt

# <span id="page-13-0"></span>**4.5 Summary Data**

#### **CM, KM, PM, MM, AM and OM Commands**

**Purpose**  To specify the moment matrix to be analyzed.

### **Status**

Optional, unless the summary data is to be analyzed.

#### **Syntax**

<command>=<filename> <options> or <command> <options> <matrix> where <command> denotes one of the following commands:

- CM covariance matrix
- MM moment matrix
- AM augmented moment matrix
- KM correlation matrix
- PM correlation matrix
- OM canonical correlation matrix of optimal scores

*<*options*>* is one of or more of the following:

FO, RE, FU, and SY.

#### **FO Option**

# **Purpose**

To specify the Fortran format statement for the moment matrix in the text file.

#### **Status**

Optional, unless the moment matrix to be analyzed is in fixed format in a text file.

#### **Syntax**

FO <format>

where *<*format*>* denotes a Fortran format statement.

#### **Example**

FO (19F6.3,12I4)

### **RE Option**

**Purpose** To specify the rewinding of the file to the first moment matrix entry.

#### **Status** Optional.

**Syntax**

RE

# **Default**

No rewind.

#### **FU Option**

#### **Purpose**

To specify that the all the rows and columns of the symmetric moment matrix are listed in the text file.

#### **Status**

Optional, unless all the rows and columns of the symmetric moment matrix are listed in a text file.

#### **Syntax**

FU

#### **Default**

Only the non-duplicated elements of the moment matrix are in the text file.

#### **SY Option**

#### **Purpose**

To specify that only the non-duplicated elements of the symmetric moment matrix are listed in the text file.

#### **Status**

Optional.

## **Syntax**

**SY** 

#### **Note** It is the default option.

and *<*matrix*>* denotes the moment matrix.

#### **Example**

PM=USA.PCM RE

#### **Note**

The folder name of the text file may be omitted if the text file and the LISREL syntax file are in the same folder.

#### **ME Command**

#### **Purpose**

To specify the means of the observed variables.

#### **Status**

Optional, unless a mean-and-covariance structure analysis is desired.

#### **Syntax**

ME=<filename> <options> or ME <options> <vector>

<vector> denotes the sample mean vector, and *<*options*>* is one or both of the following

FO RE

## **FO option**

#### **Purpose**

To specify the Fortran format statement for the sample means in the text file.

#### **Status**

Optional, unless the sample means to be analyzed is in fixed format in a text file.

#### **Syntax**

FO <format>

where *<*format*>* denotes a Fortran format statement.

# **Example**

FO (15F9.4)

#### **RE option**

#### **Purpose**

To specify the rewinding of the file to the first sample mean.

**Status**

Optional.

**Syntax** RE

**Default** No rewind.

# **Example**

ME=USA.MEA

#### **Note**

The folder name of the text file may be omitted if the text file and the LISREL syntax file are in the same folder.

#### **SD Command**

#### **Purpose**

To specify the sample standard deviations of the observed variables.

# **Syntax**

SD=<filename> <options> or SD <options> <vector>

*<*options*>* is one or both of the following

FO RE

and <vector> denotes the sample standard deviation vector.

## **FO Option**

#### **Purpose**

To specify the Fortran format statement for the sample standard deviations in the text file.

#### **Status**

Optional, unless the sample standard deviations to be analyzed is in fixed format in a text file.

#### **Syntax**

FO <format>

where *<*format*>* denotes a Fortran format statement.

#### **Example**

FO (15F9.4)

## **RE Option**

**Purpose**

To specify the rewinding of the file to the first sample standard deviation.

**Status** Optional.

**Syntax** RE

**Default** No rewind.

#### **Status**

Optional, unless a covariance matrix is to be computed from a correlation matrix.

**Example** SD=USA.STD

#### **Note**

The folder name of the text file may be omitted if the text file and the LISREL syntax file are in the same folder.

# <span id="page-17-0"></span>**4.6 Asymptotic Covariance /Weight Matrix**

#### **AC Command**

#### **Purpose**

To specify the binary file that contains the estimated asymptotic covariance matrix of the elements of the moment matrix to be analyzed.

#### **Status**

Optional, unless the Robust Maximum Likelihood (RML), the Weighted Least Squares (WLS) or Diagonally Weighted Least Squares (DWLS) method is desired.

## **Syntax**

AC=<filename>

#### **Example**

AC=USA.ACM

#### **Note**

The folder name of the binary file may be omitted if the binary file and the LISREL syntax file are in the same folder.

# **DM Command**

#### **Purpose**

To specify the text file with the user-supplied estimated asymptotic variances of the elements of the moment matrix to be analyzed.

#### **Status**

Optional, unless user-specified asymptotic variance estimates are to be used.

## **Syntax**

DM=<filename>

# **Example**

DM=USA.DM

#### **Note**

The folder name of the text file may be omitted if the text file and the LISREL syntax file are in the same folder.

#### **WM Command**

#### **Purpose**

To specify the text file with the user-supplied estimated asymptotic covariance matrix of the elements of the moment matrix to be analyzed.

#### **Status**

Optional, unless a user-specified estimated asymptotic covariance matrix is to be used.

#### **Syntax**

WM=<filename>

#### **Example**

WM=USA.WM

#### **Note**

- $\circ$  The selection of variables (with the SE command) is not possible when the WM command is used.
- $\circ$  The folder name of the text file may be omitted if the text file and the LISREL syntax file are in the same folder.

# <span id="page-18-0"></span>**4.7 Select and Reorder Variables**

#### **SE Command**

#### **Purpose**

To select in any order any number of variables from the input variables.

# **Status**

Optional, unless the input order of the observed variables is not desired.

# **Syntax**

SE <varlist> / or **SE** <numlist> /

### **Examples**

SE 4 7 8 13 3 2 9 5 1 / SE Psych401 Psych301 Psych201 Psych101 Math401 Math301 Math201 Math101 /

## **Note**

The Y variables (indicators of dependent latent variables and dependent observed variables) are provided first, followed by the X-variables (indicators of independent latent variables or independent observed variables).

# <span id="page-19-0"></span>**4.8 Model Parameters**

## **MO Command**

#### **Purpose**

To specify the LISREL model to be fitted to the data.

#### **Status**

Required.

# **Syntax**

MO <keywords> <option>

where *<*keywords*>* is one of the following:

NY, NX, NE, NK, LY, LX, BE, GA, PH, TE, TH, PS, TY, TX, AL, KA, and AP.

<option> is

FI

A description of these keywords and option is given next.

#### **NY Keyword**

# **Purpose**

To specify the number of Y variables of the LISREL model.

**Status** Optional.

**Syntax** NY=<number>

# **Default**

 $NY=0$ 

#### **Notes**

- o Y variables are indicators of ETA (dependent latent) variables.
- o Y variables are dependent directly observed variables.

### **NX Keyword**

#### **Purpose**

To specify the number of X variables of the LISREL model.

#### **Status**

Optional.

#### **Syntax**

NX=<number>

## **Default**

 $NX=0$ 

#### **Notes**

- o X variables are indicators of ETA (dependent latent) variables.
- o X variables are dependent directly observed variables.

#### **NE Keyword**

**Purpose**

To specify the number of ETA variables of the LISREL model.

**Status**

Optional.

# **Syntax**

NE=<number>

#### **Default**

 $NE=0$ 

**Notes** ETA variables are dependent latent variables.

#### **NK Keyword**

#### **Purpose**

To specify the number of KSI variables of the LISREL model.

# **Status**

Optional.

**Syntax** NK=<number>

#### **Default**  $NK=0$

## **Notes**

KSI variables are independent latent variables.

# **LY Keyword**

### **Purpose**

To specify the form and mode of the Lambda\_Y matrix of the LISREL model.

# **Status**

Optional.

### **Syntax**

LY=<form>,<mode>

where*<*form*>* is one of the following:

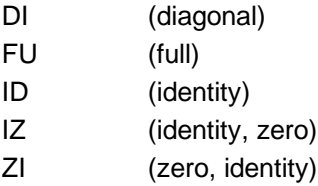

and*<*mode*>* is one of the following:

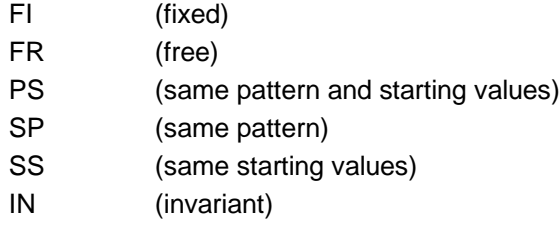

#### **Default**

LY=FU,FI

#### **Notes**

- o Lambda\_Y specifies the linear relationships between the ETA (dependent latent) variables and their indicators (Y variables).
- o The last four modes only apply to multi-group analysis.

# **LX Keyword**

#### **Purpose**

To specify the form and mode of the Lambda\_X matrix of the LISREL model.

# **Status**

Optional.

#### **Syntax**

LX=<form>,<mode>

where *<*form*>* is one of the following:

DI (diagonal)

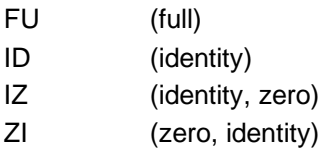

and *<*mode*>* is one of the following:

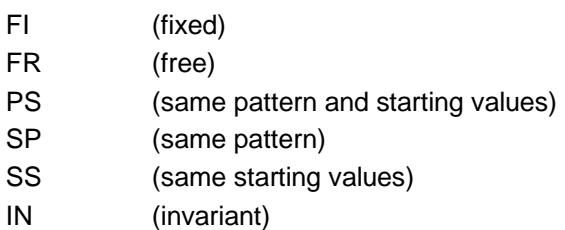

**Default**

LX=FU,FI

#### **Notes**

- o Lambda\_X specifies the linear relationships between the KSI (independent latent) variables and their indicators (X variables).
- o The last four modes only apply to multi-group analysis.

#### **BE Keyword**

#### **Purpose**

To specify the form and mode of the Beta matrix of the LISREL model.

#### **Status**

Optional.

## **Syntax**

BE = <form>,<mode>

where*<*form*>* is one of the following:

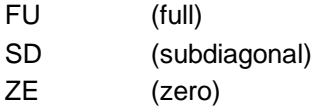

and*<*mode*>* is one of the following:

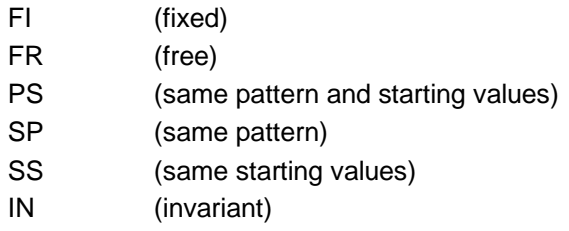

## **Default**

 $BE = ZE, FI$ 

#### **Notes**

Beta specifies the linear relationships among the ETA (dependent latent) variables. The last four modes only apply to multi-group analysis.

### **GA Keyword**

#### **Purpose**

To specify the form and mode of the Gamma matrix of the LISREL model.

#### **Status**

Optional.

#### **Syntax**

GA=<form>,<mode>

where*<*form*>* is one of the following:

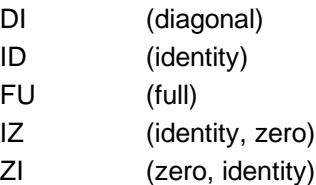

and*<*mode*>* is one of the following:

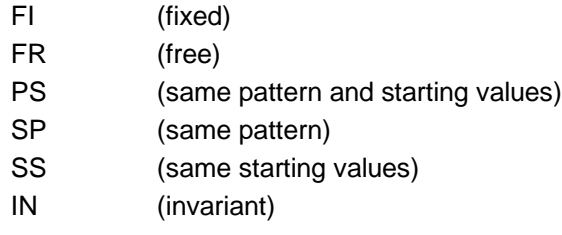

**Default**

GA=FU,FR

#### **Notes**

- o Gamma specifies the linear relationships between the ETA (dependent latent) and the KSI (independent latent) variables.
- o The last four modes only apply to multi-group analysis.

# **PH Keyword**

#### **Purpose**

To specify the form and mode of the Phi matrix of the LISREL model.

# **Status**

Optional.

**Syntax** PH=<form>,<mode> where *<*form*>* is one of the following:

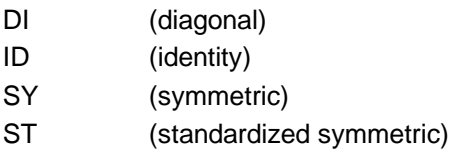

and *<*mode*>* is one of the following:

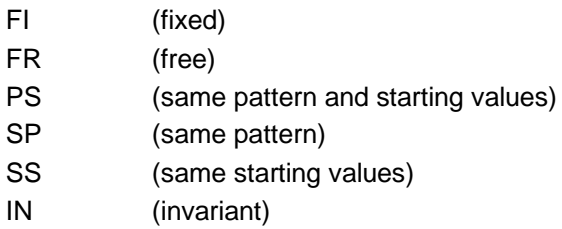

**Default**

PH=SY,FR

#### **Notes**

- o Phi specifies the variances and covariances of the KSI (independent latent) variables.
- o The last four modes only apply to multi-group analysis.

#### **TE Keyword**

#### **Purpose**

To specify the form and mode of the Theta\_Epsilon matrix of the LISREL model.

#### **Status**

Optional.

#### **Syntax**

TE=<form>,<mode>

where *<*form*>* is one of the following:

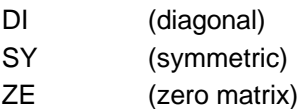

and *<*mode*>* is one of the following:

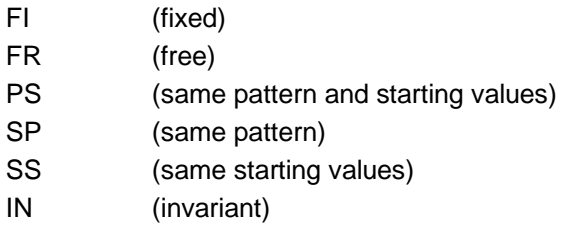

#### **Default**

TE=DI,FR

### **Notes**

- o Theta\_Epsilon specifies the variances and covariances of the measurement errors of the indicators (Y variables) of the ETA (dependent latent) variables.
- o The last four modes only apply to multi-group analysis.

# **TD Keyword**

### **Purpose**

To specify the form and mode of the Theta\_Delta matrix of the LISREL model.

## **Status**

Optional.

**Syntax**

TD=<form>,<mode>

where*<*form*>* is one of the following:

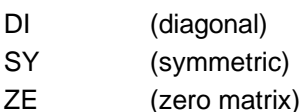

and*<*mode*>* is one of the following:

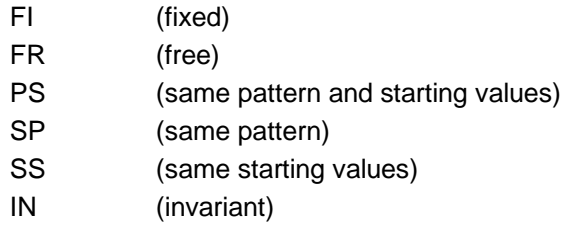

**Default**

TD=DI,FR

#### **Notes**

- o Theta\_Delta specifies the variances and covariances of the measurement errors of the indicators (X variables) of the KSI (independent latent) variables.
- o The last four modes only apply to multi-group analysis.

#### **TH Keyword**

#### **Purpose**

To specify the form and mode of the Theta\_Delta\_Epsilon matrix of the LISREL model.

**Status**

Optional.

**Syntax**

TH=<form>,<mode>

where*<*form*>* is one of the following:

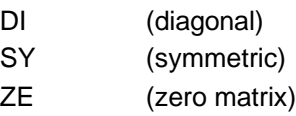

and*<*mode*>* is one of the following:

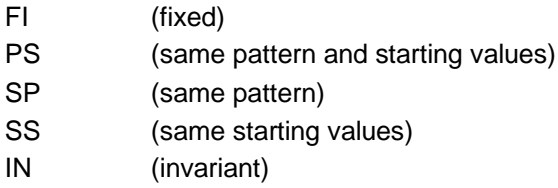

#### **Default**

TH=ZE,FI

#### **Notes**

- o Theta\_Delta\_Epsilon specifies the covariances between the measurement errors of the indicators (Y variables) of the ETA (dependent latent) variables and those of the indicators (X variables) of the KSI (independent latent) variables.
- o The last four modes only apply to multi-group analysis.

#### **PS Keyword**

#### **Purpose**

To specify the form and mode of the Psi matrix of the LISREL model.

#### **Status**

Optional.

#### **Syntax**

PS=<form>,<mode>

where*<*form*>* is one of the following:

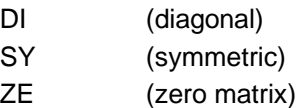

and *<*mode*>* is one of the following:

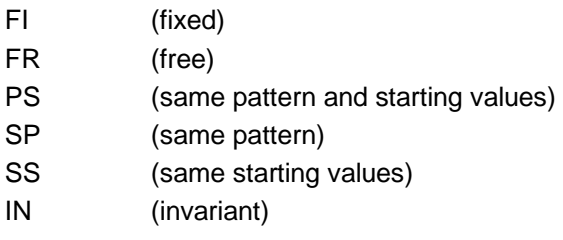

# **Default**

PS=DI,FR

#### **Notes**

- o Psi specifies the variances and covariances of the error terms for the ETA (dependent latent) variables.
- o The last four modes only apply to multi-group analysis.

# **TY Keyword**

## **Purpose**

To specify the mode of the Tau-Y matrix.

#### **Status**

Optional.

# **Syntax**

TY=<mode>

where *<*mode*>* is one of the following:

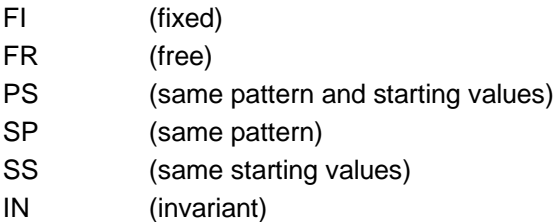

# **Default**

TY=FI

# **Notes**

- o Tau\_Y specifies the intercepts of the measurement model for the Y variables (indicators) and the ETA (dependent latent) variables.
- o Tau\_Y is only used if a mean-and-covariance structure is desired.
- o The last four modes only apply to multi-group analysis.

# **TX Keyword**

#### **Purpose**

To specify the mode of the Tau-X matrix.

# **Status**

Optional.

#### **Syntax**

TX=<mode>

where *<*mode*>* is one of the following:

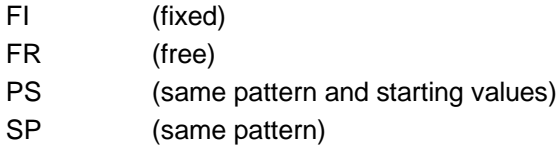

SS (same starting values)

IN (invariant)

**Default**

#### TX=FI

#### **Notes**

- o Tau\_X specifies the intercepts of the measurement model for the X variables (indicators) and the KSI (independent latent) variables.
- o Tau\_X is only used if a mean-and-covariance structure is desired.
- o The last four modes only apply to multi-group analysis.

### **AL Keyword**

#### **Purpose**

To specify the mode of the Alpha matrix.

#### **Status**

Optional.

## **Syntax**

AL=<mode>

where*<*mode*>* is one of the following:

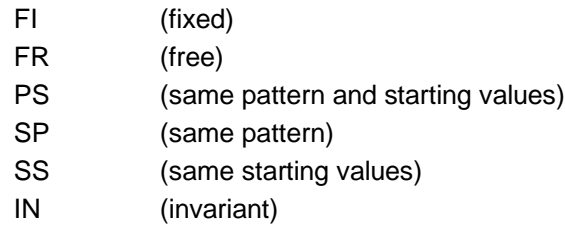

# **Default**

AL=FI

#### **Notes**

- o Alpha specifies the intercepts of the structural model for the ETA variables (dependent latent) and the KSI (independent latent) variables.
- o Alpha is only used if a mean-and-covariance structure is desired.
- o The last four modes only apply to multi-group analysis.

# **KA Keyword**

#### **Purpose**

To specify the mode of the Kappa matrix.

# **Status**

Optional.

# **Syntax**

KA=<mode>

where *<*mode*>* is one of the following:

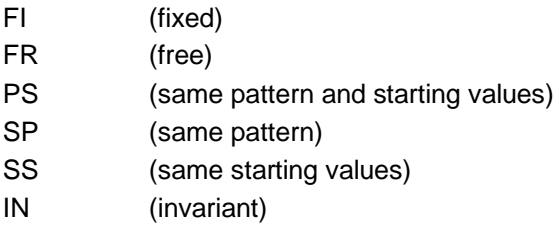

#### **Default**

KA=FI

#### **Notes**

- o Kappa specifies the means of the KSI (independent latent) variables.
- o Kappa is only used if a mean-and-covariance structure is desired.
- o The last four modes only apply to multi-group analysis.

## **AP Keyword**

#### **Purpose**

To specify the number of additional independent free parameters.

#### **Status**

Optional.

#### **Syntax**

AP=<number>

where *<*number*>* denotes a positive integer greater than zero.

#### **Default**

 $AP=0$ 

#### **Notes**

- o Every additional parameter is specified with a CO command.
- o Additional parameters are used for analysis of general covariance structures.

and *<*option*>* is:

#### **FI Option**

#### **Purpose**

To specify the elements of the Phi matrix to be fixed and equal to the observed variances and covariances of the X variables.

# **Status**

Optional.

# **Syntax**

FI

# <span id="page-30-0"></span>**4.9 Latent Variables**

# **LK Command**

#### **Purpose**

To specify labels for the KSI (independent latent) variables.

# **Status**

Optional.

#### **Syntax**

LK <varlist>

or

LK=<filename> <options>

*<*options*>* is one or both of

FO

RE

# **FO Option**

**Purpose** To specify the Fortran format statement for the labels in the text file.

**Status**

Optional, unless the labels are in fixed format in a text file.

#### **Syntax**

FO <format>

where *<*format*>* denotes a Fortran format statement.

#### **Example**

FO (16A4)

**RE Option**

**Purpose** To specify the rewinding of the file to the first label.

**Status** Optional.

**Syntax** RE

**Default** No rewind.

# **Default**

LK KSI1 KSI2 . . . KSI*<n>*

where <n> denotes the number of KSI variables specified in the MO command.

#### **Examples**

LK Depress Impuls LK=latents.txt

#### **Notes**

- o The significant length for each label is 16 characters.
- $\circ$  The folder name of the text file may be omitted if the text file and the LISREL syntax file are in the same folder.

## **LE Command**

#### **Purpose**

To specify labels for the ETA (dependent latent) variables.

# **Status**

Optional.

## **Syntax**

LE <varlist>

or

LE=<filename> <options>

*<*options*>* is one or both of

FO RE

#### **FO Option**

**Purpose** To specify the Fortran format statement for the labels in the text file.

#### **Status**

Optional, unless the labels are in fixed format in a text file.

#### **Syntax**

FO <format>

where *<*format*>* denotes a Fortran format statement.

# **Example** FO

(16A4)

### **RE Option**

#### **Purpose**

To specify the rewinding of the file to the first label.

**Status** Optional.

**Syntax** RE

**Default** No rewind.

**Default** LE

ETA1 ETA2 . . . ETA*<n>*

where  $\langle n \rangle$  denotes the number of ETA variables specified in the MO command.

## **Examples**

LE Depress Agress LE=latents.txt

## **Notes**

- o The significant length for each label is 16 characters.
- $\circ$  The folder name of the text file may be omitted if the text file and the LISREL syntax file are in the same folder.

# <span id="page-32-0"></span>**4.10 Freeing Model Parameters**

# **FR Command**

**Purpose**

To modify the mode of the elements of the parameter matrices of the LISREL model from fixed (FI) to free (FR).

**Status**

Optional.

#### **Syntax**

FR <elementlist>

where *<*elementlist*>* denotes a list of elements of the parameter matrices of the LISREL model and each element of *<*elementlist*>* has the following syntax:

<matrix name><start> <row number> <delimiter> <column number> <end>

where *<*matrix name*>* is one of the following:

LY

LX **BE** 

GA

PH TE TD AP TH PS TY TX AL KA *<*row number*>* is a positive integer greater than zero, *<*start*>* is a "(" or a blank space, *<*column number*>* is a positive integer greater than zero, *<*delimiter*>* is a "," or a blank space and *<*end*>* is a ")" or a blank space.

#### **Examples**

FR BE(1,9) GA(3,2) GA(4,3) TD(3,2) TE(4,3) PS(1,2) FR BE 1 9 GA 3 2 GA 4 3 TD 3 2 TE 4,3 PS 1 2

# <span id="page-33-0"></span>**4.11 Fixing Model Parameters**

#### **FI Command**

#### **Purpose**

To modify the mode of the elements of the parameter matrices of the LISREL model from free (FR) to fixed (FI).

#### **Status**

Optional.

#### **Syntax**

FI <elementlist>

where

*<* elementlist *>* denotes a list of elements of the parameter matrices of the LISREL model and each element of *<*elementlist*>* has the following syntax:

34

<matrix name><start> <row number> <delimiter> <column number> <end>

where

*<*matrix name*>* is one of the following:

LY

LX BE

GA

PH

TE TD

AP TH

PS TY

TX AL KA *<*row number*>* is a positive integer greater than zero, *<*start*>* is a "(" or a blank space, *<*column number*>* is a positive integer greater than zero, *<*delimiter*>* is a "," or a blank space and *<*end*>* is a ")" or a blank space.

## **Examples**

FI BE(1,9) GA(3,2) GA(4,3) TD(3,2) TE(4,3) PS(1,2) FI BE 1 9 GA 3 2 GA 4 3 TD 3 2 TE 4,3 PS 1 2

#### **Note**

A VA command is needed if the parameter value is fixed to a value other than zero.

# <span id="page-34-0"></span>**4.12 Assigning values to fixed parameters**

#### **VA Command**

#### **Purpose**

To specify the values for the fixed (FI) elements of the parameter matrices of the LISREL model.

#### **Status**

Optional.

#### **Syntax**

VA <number> <elementlist>

where

*<*elementlist*>* denotes a list of elements of the parameter matrices of the LISREL model and each element of *<*elementlist*>* has the following syntax:

<matrix name><start> <row number> <delimiter> <column number> <end>

where *<*matrix name*>* is one of the following:

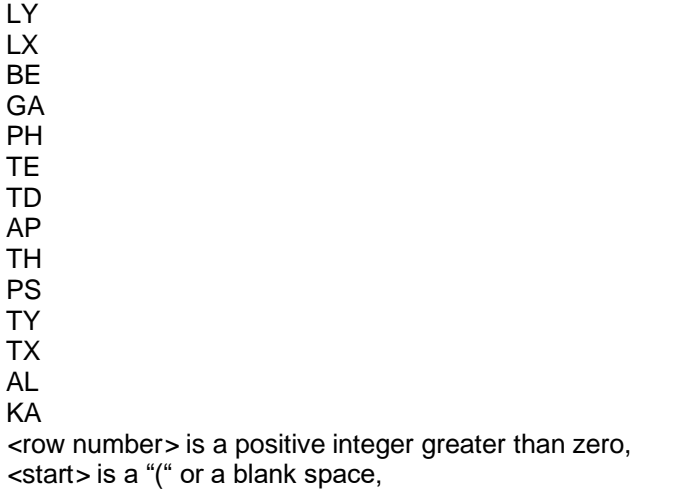

*<*column number*>* is a positive integer greater than zero,

*<*delimiter*>* is a "," or a blank space and *<*end*>* is a ")" or a blank space.

#### **Examples**

VA 1.0 BE(1,9) GA(3,2) GA(4,3) TD(3,2) TE(4,3) PS(1,2) VA 0.0 BE 1 9 GA 3 2 GA 4 3 TD 3 2 TE 4,3 PS 1 2

# <span id="page-35-0"></span>**4.13 Starting Values**

### **ST Command**

**Purpose**

To specify starting values for the elements of the parameter matrices of the LISREL model.

**Status**

Optional.

**Syntax** ST <number> <elementlist>

where

*<*elementlist*>* denotes a list of elements of the parameter matrices of the LISREL model and each element of *<*elementlist*>* has the following syntax:

<matrix name><start> <row number> <delimiter> <column number> <end>

where

*<*matrix name*>* is one of the following:

LY

 $\overline{L}$ BE

GA

PH

TE

TD

AP

TH

PS TY

TX

AL

KA

*<*row number*>* is a positive integer greater than zero, *<*start*>* is a "(" or a blank space, *<*column number*>* is a positive integer greater than zero, *<*delimiter*>* is a "," or a blank space and

*<*end*>* is a ")" or a blank space.

# **Examples**

ST 1.0 BE(1,9) GA(3,2) GA(4,3) TD(3,2) TE(4,3) PS(1,2) ST 0.75 BE 1 9 GA 3 2 GA 4 3 TD 3 2 TE 4,3 PS 1 2
# **4.14 Equality Constraints**

#### **EQ Command**

#### **Purpose**

To specify the parameters of the LISREL model to be equal to each other.

#### **Status**

Optional.

#### **Syntax**

EQ <elementlist>

where *<*elementlist*>* denotes a list of elements of the parameter matrices of the LISREL model and each element of *<*elementlist*>* has the following syntax:

<matrix name><start> <row number> <delimiter> <column number> <end>

where *<*matrix name*>* is one of the following:

LY LX BE GA PH TE TD AP TH PS TY TX AL KA *<*row number*>* is a positive integer greater than zero,

*<*start*>* is a "(" or a blank space, *<*column number*>* is a positive integer greater than zero, *<*delimiter*>* is a "," or a blank space and *<*end*>* is a ")" or a blank space.

**Examples** EQ BE(1,9) BE(9,1) FR GA 2 3 GA 2 4 GA 2 5 GA(2,6)

### **4.15 Constraining Parameters**

#### **CO Command**

#### **Purpose**

To specify a parameter of the LISREL model or an additional parameter to be a function of the other parameters of the LISREL model.

#### **Status**

Optional.

#### **Syntax**

CO <expression>

where *<*expression*>* has the following syntax:

<parameter>=<function>

where *<*parameter*>* has the following syntax:

<matrix name><start> <row number> <delimiter> <column number> <end>

#### where

*<*matrix name*>* is one of the following:

LY LX BE **GA** PH TE TD AP TH PS TY TX AL KA *<*row number*>* is a positive integer greater than zero, *<*start*>* is a "(" or a blank space, *<*column number*>* is a positive integer greater than zero, *<*delimiter*>* is a "," or a blank space, *<*end*>* is a ")" or a blank space and

*<*function*>* denotes an expression in terms of the other parameters in which each parameter has the same syntax as *<*parameter*>* and are based on the following guidelines:

- An asterisk (\*) indicates multiplication.
- A double asterisk (\*\*) or caret (^) indicates exponentiation.
- Exponents need not be integers.
- Parentheses are not permitted (except for matrix elements).
- Division is not permitted although exponents may be negative.

#### **Examples**

CO TD(1,1)=1-LX(1,1)\*\*2-LX(1,2)\*\*2 CO LX(1,4)=LX(1,5)-LX(1,6)\*\*4 CO BE $(1,2)$ =-BE $(2,1)$ CO BE(3,2)=1.5634\*GA(1,2)\*GA(1,3)\*GA(4,2)\*\*1.37 CO LY(3,3)=TE(3,3)\*\*-1 CO LY(1,1)=3.27\*BE(1,2)\*GA(1,1)\*PH(2,2)\*1.7\*PS(1,1)+TD(1,1)\*TE(1,1)\*\*-1

# **4.16 Interval Restrictions**

#### **IR Command**

#### **Purpose**

To specify an interval restriction for a parameter of the LISREL model.

#### **Status**

Optional.

#### **Syntax**

IR <expression>

where *<*expression*>* has the following syntax:

<parameter> <limits>

where *<*parameter*>* has the following syntax:

<matrix name><start> <row number> <delimiter> <column number> <end>

where *<*matrix name*>* is one of the following:

LY LX BE GA PH TE TD AP TH PS TY TX AL KA *<*row number*>* is a positive integer greater than zero, *<*start*>* is a "(" or a blank space, *<*column number*>* is a positive integer greater than zero, *<*delimiter*>* is a "," or a blank space, *<*end*>* is a ")" or a blank space and *<*limits*>* denotes the lower and/or upper limit specification of the restriction interval.

#### **Examples**

 $IR TD(2,2) > 0$ IR GA(2,4) <1 IR PH(2,1) >-1 <1

# **4.17 Pattern Matrix**

#### **PA Command**

#### **Purpose**

To specify elements of a parameter matrix of the LISREL model as fixed or free by using a pattern of ones and zeros.

#### **Status**

Optional.

#### **Format**

PA <matrix name> <matrix>

or

PA =<filename> <options> <matrix name>

where *<*matrix name*>* is one of the following:

LY LX BE **GA** PH TE TD AP TH PS TY TX AL KA

*<*options*>* is one or both of

FO

RE

#### **FO Option**

#### **Purpose**

To specify the Fortran format statement for the entries in the text file.

#### **Status**

Optional, unless the pattern is in fixed format in a text file.

#### **Syntax**

FO <format>

where *<*format*>* denotes a Fortran format statement.

### **Example**

FO (15F9.4)

#### **RE Option**

#### **Purpose**

To specify the rewinding of the file to the first entry in the text file.

#### **Status**

Optional.

# **Syntax**

RE

### **Default**

No rewind.

and *<*matrix*>* denotes the matrix of ones and zeros.

#### **Notes**

- o A one indicates a free parameter and a zero indicates a fixed parameter
- o One PA command may appear for each matrix.
- $\circ$  If the pattern matrix is in free format and the number of elements is less than the number of elements in the referred matrix, the pattern must end with a forward slash (/). The elements after the slash default to zeros.
- o The folder name of the data file may be omitted if the text file and the LISREL syntax file are in the same folder.

### **4.18 Matrix Values**

#### **MA Command**

#### **Purpose**

To specify values for the elements of a parameter matrix of the LISREL model.

#### **Status**

Optional.

#### **Format**

MA <matrix name> <matrix>

or

MA =<name> <options> <matrix name>

where <name> denotes the complete name (including folder name) of the text file that contains the matrix of values, and *<*matrix name*>* is one of the following:

LY LX

BE GA

PH

- **TE**
- TD

AP TH PS TY TX AL KA

*<*options*>* is one or both of

FO RE

and *<*matrix*>* denotes the matrix of ones and zeros.

#### **Notes**

- o One MA command may appear for each matrix.
- $\circ$  The folder name of the data file may be omitted if the text file and the LISREL syntax file are in the same folder.

### **4.19 Modification Indices**

#### **NF Command**

#### **Purpose**

To specify the elements of the parameter matrices of the LISREL model for which modification indices are not desired.

#### **Status**

Optional.

#### **Syntax**

NF <elementlist>

where *<*elementlist*>* denotes a list of elements of the parameter matrices of the LISREL model and each element of *<*elementlist*>* has the following syntax:

<matrix name><start> <row number> <delimiter> <column number> <end>

where *<*matrix name*>* is one of the following:

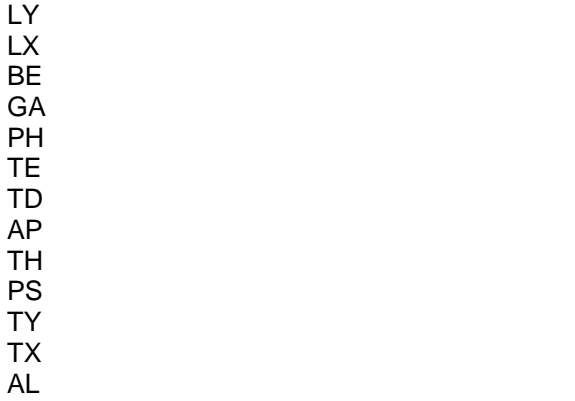

KA

*<*row number*>* is a positive integer greater than zero,

*<*start*>* is a "(" or a blank space, *<*column number*>* is a positive integer greater than zero, *<*delimiter*>* is a "," or a blank space and *<*end*>* is a ")" or a blank space.

#### **Examples**

NF BE(1,9) GA(3,2) GA(4,3) TD(3,2) TE(4,3) PS(1,2) NF BE 1 9 GA 3 2 GA 4 3 TD 3 2 TE 4,3 PS 1 2

# **4.20 Path Diagram**

#### **PD Command**

**Purpose** To specify the creation of a PTH (path diagram) file.

**Status** Optional.

**Syntax** PD

### **4.21 Plots**

#### **PL Command**

**Purpose** To specify a plot for the fit function against any parameter.

### **Status**

Optional.

**Syntax** PL <elementlist> FROM <lower> <upper>

where <elementlist> denotes a list a parameters each with the following syntax:

<matrix name><start> <row number> <delimiter> <column number> <end>

where *<*matrix name*>* is one of the following:

LY LX BE

GA

PH

TE

TD AP

TH

PS

TY

TX AL KA *<*row number*>* is a positive integer greater than zero, *<*start*>* is a "(" or a blank space, *<*column number*>* is a positive integer greater than zero, *<*delimiter*>* is a "," or a blank space and *<*end*>* is a ")" or a blank space

and where <lower> and <upper> denote real numbers.

#### **Examples**

PL TD(1,1) TD(2,2) FROM 0.4 to 0.5 PL LX(2,1) LY(3,2) BE(4,3)

#### **Note**

If <lower> and <upper> are omitted, the limits of an approximate 95% confidence interval estimate is used.

### **4.22 Output Requests**

#### **OU Command**

#### **Purpose**

To specify the methods to be used and to specify the results to be produced.

#### **Status**

Required.

#### **Syntax**

OU <keywords> <options>

where <keywords> is one or more of the following:

ME, ND, NP, MA, SI, LX, LY, BE, GA, PH, TD, TE, PS, TX, TY, KA, AL, PV, SV, TV, XO, IT, IX, IM, EP, AD, TM, RC, and SL.

<options> is one or more of the following:

RS, EF, MI, XM, XA, SS, SC, NS, RO, AM, SO, WP, AC and ALL.

A description of these keywords and options are given next.

#### **ME keyword**

#### **Purpose**

To specify the method to be used to fit the LISREL model to the data.

#### **Status**

Optional, unless a method other than maximum likelihood is desired.

#### **Syntax**

ME=<method>

where *<*method*>* is one of the following:

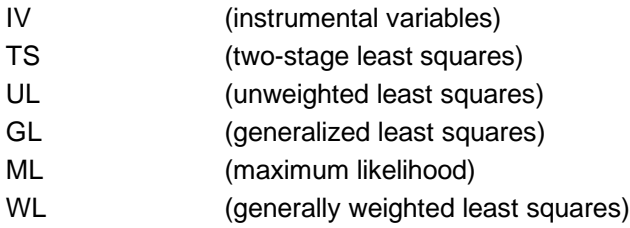

#### **Default**

ME=ML

#### **ND Keyword**

#### **Purpose**

To specify the number of decimals for the results.

#### **Status**

Optional, unless 2 decimals are not desired.

**Syntax** ND=<number>

#### **Default**  $ND=2$

#### **NP Keyword**

#### **Purpose**

To specify the number of decimals for external text files to be produced.

#### **Status**

Optional, unless 3 decimals are not desired.

#### **Syntax**

NP=<number>

**Default**  $NP = 3$ 

#### **MA Keyword**

#### **Purpose**

To specify the name of the text file for the moment matrix that was analyzed.

#### **Status**

Optional.

#### **Syntax**

MA=<filename>

#### **Note**

The folder name of the text file may be omitted if the text file and the LISREL syntax file are in the same folder.

#### **SI Keyword**

#### **Purpose**

To specify the name of the text file for the fitted moment matrix.

#### **Status**

Optional.

#### **Syntax**

SI=<filename>

#### **Note**

The folder name of the text file may be omitted if the text file and the LISREL syntax file are in the same folder.

#### **LX keyword**

#### **Purpose**

To specify the name of the text file for the estimated Lambda\_X matrix.

#### **Status**

Optional.

#### **Syntax**

LX=<filename>

#### **Note**

The folder name of the text file may be omitted if the text file and the LISREL syntax file are in the same folder.

#### **LY Keyword**

#### **Purpose**

To specify the name of the text file for the estimated Lambda\_Y matrix.

#### **Status**

Optional.

#### **Syntax**

LY=<filename>

#### **Note**

The folder name of the text file may be omitted if the text file and the LISREL syntax file are in the same folder.

#### **BE Keyword**

#### **Purpose**

To specify the name of the text file for the estimated Beta matrix.

#### **Status**

Optional.

#### **Syntax** BE=<filename>

#### **Note**

The folder name of the text file may be omitted if the text file and the LISREL syntax file are in the same folder.

#### **GA Keyword**

#### **Purpose**

To specify the name of the text file for the estimated Gamma matrix.

#### **Status**

Optional.

#### **Syntax**

GA=<filename>

#### **Note**

The folder name of the text file may be omitted if the text file and the LISREL syntax file are in the same folder.

#### **PH Keyword**

#### **Purpose**

To specify the name of the text file for the estimated Phi matrix.

#### **Status**

Optional.

**Syntax** PH=<filename>

#### **Note**

The folder name of the text file may be omitted if the text file and the LISREL syntax file are in the same folder.

#### **TD Keyword**

#### **Purpose**

To specify the name of the text file for the estimated Theta\_Delta matrix.

#### **Status**

Optional.

#### **Syntax**

TD=<filename>

#### **Note**

The folder name of the text file may be omitted if the text file and the LISREL syntax file are in the same folder.

#### **TE Keyword**

#### **Purpose**

To specify the name of the text file for the estimated Theta\_Epsilon matrix.

#### **Status** Optional.

#### **Syntax** TE=<filename>

The folder name of the text file may be omitted if the text file and the LISREL syntax file are in the same folder.

#### **TH Keyword**

#### **Purpose**

To specify the name of the text file for the estimated Theta\_Epsilon\_Delta matrix.

#### **Status**

Optional.

#### **Syntax**

TH=<filename>

#### **Note**

The folder name of the text file may be omitted if the text file and the LISREL syntax file are in the same folder.

#### **PS Keyword**

#### **Purpose**

To specify the name of the text file for the estimated Psi matrix.

#### **Status**

Optional.

#### **Syntax**

PS=<filename>

#### **Note**

The folder name of the text file may be omitted if the text file and the LISREL syntax file are in the same folder.

#### **TX Keyword**

#### **Purpose**

To specify the name of the text file for the estimated Tau\_X matrix.

#### **Status**

Optional.

#### **Syntax**

TX=<filename>

#### **Note**

The folder name of the text file may be omitted if the text file and the LISREL syntax file are in the same folder.

#### **TY Keyword**

#### **Purpose**

To specify the name of the text file for the estimated Tau\_Y matrix.

#### **Status**

Optional.

### **Syntax**

TY=<filename>

The folder name of the text file may be omitted if the text file and the LISREL syntax file are in the same folder.

#### **KA Keyword**

#### **Purpose**

To specify the name of the text file for the estimated Kappa matrix.

#### **Status**

Optional.

#### **Syntax**

KA=<filename>

#### **Note**

The folder name of the text file may be omitted if the text file and the LISREL syntax file are in the same folder.

#### **AL Keyword**

#### **Purpose**

To specify the name of the text file for the estimated Alpha matrix.

#### **Status**

Optional.

#### **Syntax**

AL=<filename>

#### **Note**

The folder name of the text file may be omitted if the text file and the LISREL syntax file are in the same folder.

#### **PV Keyword**

#### **Purpose**

To specify the name of the text file for the estimated parameters.

#### **Status**

Optional.

# **Syntax**

PV=<filename>

#### **Note**

The folder name of the text file may be omitted if the text file and the LISREL syntax file are in the same folder.

#### **SV Keyword**

#### **Purpose**

To specify the name of the text file for the standard error estimates.

#### **Status**

Optional.

# **Syntax**

The folder name of the text file may be omitted if the text file and the LISREL syntax file are in the same folder.

#### **TV Keyword**

#### **Purpose**

To specify the name of the text file for the t-values of the parameters.

#### **Status**

Optional.

#### **Syntax**

TV=<filename>

#### **Note**

The folder name of the text file may be omitted if the text file and the LISREL syntax file are in the same folder.

#### **XO Keyword**

#### **Purpose**

To specify the number of repetitions for which results should be written to the output file.

**Status**

Optional.

#### **Syntax** RP=<number>

**Default** XO=number of repetitions

#### **IT Keyword**

#### **Purpose**

To specify the maximum number of iterations for the iterative algorithm.

**Status**

Optional.

**Syntax** IT=<number>

**Default** IT=five times the number of free parameters

#### **IX Keyword**

#### **Purpose**

To specify the integer starting value for the random number generator. The starting value is used to generate a sequence of random seeds for the subsequent multiple MCMC imputations. Used together with the MI keyword.

#### **Status**

Optional. Required for invoking the MCMC imputation routine.

# **Syntax**

IX=<number>

#### **Default** IX= 123456

#### **IM Keyword**

#### **Purpose**

To specify the number of multiple MCMC imputations. Used together with the IX keyword.

#### **Status**

Optional. Required for invoking the MCMC imputation routine.

**Syntax** IM=<number>

**Default**  $IM = 10$ 

#### **EP Keyword**

#### **Purpose**

To specify the convergence criterion for the iterative algorithm.

# **Status**

Optional.

**Syntax** EP=<number>

**Default** EP=0.000001

#### **AD Keyword**

#### **Purpose**

To specify the iteration number at which the admissibility of the solution will be checked, and the iterations will stop if the check fails.

#### **Status**

Optional.

#### **Syntax**

AD=<n> where n denotes a positive integer.

#### **Default** AD=OFF

**TM Keyword**

#### **Purpose**

To specify the maximum number of CPU seconds allowed for the current analysis.

### **Status**

Optional.

#### **Syntax**

TM=<number>

**Default**

TM=172800

#### **RC Keyword**

#### **Purpose**

To specify the ridge constant to be used if the matrix to be analyzed is not positive definite.

#### **Status**

Optional, unless a ridge constant is to be used.

**Syntax** RC=<number>

**Default** RC=0.001

#### **Note**

This constant will be multiplied repeatedly by 10 until the matrix becomes positive-definite.

#### **SL Keyword**

#### **Purpose**

To specify the significance level of the model automated modification procedure expressed as a percentage.

#### **Status**

Optional, unless the automated modification procedure is desired.

#### **Syntax**

SL=<number>

### **Default**

 $SL=1$ 

and <options> is one or more of the following:

#### **RS Option**

#### **Purpose**

To invoke the printing of the residuals, standardized residuals, QQ-plot, and fitted covariance (or correlation, or moment) matrix in the output file.

#### **Status** Optional.

#### **Syntax** RS

#### **AC Option**

#### **Purpose**

To request the computation of the Satorra-Bentler adjusted Chi-square and the Chi-square scaled and shifted test statistic values for LISREL models with more than 500 degrees of freedom.

#### **Status**

Optional, unless the Satorra-Bentler adjusted Chi-square and the Chi-square scaled and shifted test statistic values for a LISREL model with more than 500 degrees of freedom is desired.

#### **Syntax**

AC

#### **EF Option**

**Purpose**

To invoke the printing of the estimated total and indirect effects in the output file. **Status** Optional.

**Syntax**

EF

#### **MI Option**

#### **Purpose**

To invoke the printing of the model modification indices in the output file.

**Status**

Optional.

### **Syntax**

MI

#### **MI2S Option**

#### **Purpose**

To specify the two-stage multiple imputation structural equation modeling method for ordinal variables.

#### **Status**

Optional, unless the two-stage multiple imputation structural equation modeling method for ordinal variables is desired.

#### **Syntax**

MI2S

#### **XM Option**

#### **Purpose**

To suppress the computation and printing of the modification indices.

#### **Status**

Optional.

# **Syntax**

XM

#### **Note**

When a path diagram is requested, only the printing of modification indices is suppressed.

#### **XA Option**

#### **Purpose**

To suppress the computation and printing of the additional Chi-square test statistic values.

#### **Status**

Optional.

#### **Syntax**

XA

#### **Notes**

Only C1 (Minimum Fit Function Chi-Square value) will be computed.

Standard error estimates are not affected.

C1 is still an asymptotically correct chi-square for the GLS, ML, and WLS methods but not for ULS and DWLS methods.

It is only intended for those who have very large models and cannot afford (or do not want) to let the computer run for an hour or so.

#### **SS Option**

#### **Purpose**

To invoke the printing of the standardized solution in the output file.

#### **Status**

Optional.

#### **Syntax**

SS

#### **SC Option**

#### **Purpose**

To invoke the printing of the completely standardized solution in the output file.

#### **Status**

Optional.

#### **Syntax**

**SC** 

#### **NS Option**

#### **Purpose**

To suppress the computation of internal starting values.

#### **Status**

Optional.

**Syntax** NS

#### **Note**

The user must supply starting values with ST or VA commands.

#### **RO Option**

#### **Purpose**

To invoke the use of the ridge constant for the moment matrix to be analyzed.

#### **Status**

Optional.

#### **Syntax**

RO

#### **Note**

The RO option will be invoked automatically if the matrix is not positive definite.

#### **AM Option**

#### **Purpose**

To invoke the automatic model modification procedure.

#### **Status**

Optional.

**Syntax** AM

#### **Notes**

- $\circ$  If this option is present, the program will modify the model sequentially by freeing at each step the fixed or constrained parameter that has the largest modification index.
- $\circ$  It will continue the modification for as long as any index is statistically significant at the alpha level of the SL keyword.
- o Use the NF command to prevent specific parameters from being modified.

#### **SO Option**

#### **Purpose**

To suppress the automated checking of the scale setting for each latent variable.

#### **Status**

Optional.

#### **Syntax** SO

#### **Note**

The SO option is needed for very special models where scales for latent variables are defined in a different way.

#### **WP Option**

#### **Purpose**

To specify a column width of 132 for the output file.

### **Status**

Optional.

#### **Syntax** WP

#### **ALL Option**

#### **Purpose**

To invoke the printing of all the results in the output file.

# **Status**

Optional.

#### **Syntax** ALL

# **5 Alphabetical list of commands and keywords**

# **5.1 ALL Option**

#### **Purpose**

To invoke the printing of all the results in the output file.

#### **Status**

Optional.

# **Syntax**

Output All

# **5.2 AC Command**

#### **Purpose**

To specify the binary file that contains the estimated asymptotic covariance matrix of the elements of the moment matrix to be analyzed.

#### **Status**

Optional, unless the Robust Maximum Likelihood (RML), the Weighted Least Squares (WLS) or Diagonally Weighted Least Squares (DWLS) method is desired.

#### **Syntax**

AC=<filename>

where <name> denotes the complete name (including folder name) of the binary file that contains the estimated asymptotic covariance matrix of the elements of the moment matrix.

# **Example**

AC=USA.ACM

The folder name of the binary file may be omitted if the binary file and the LISREL syntax file are in the same folder.

# **5.3 AC option**

#### **Purpose**

To request the computation of the Satorra-Bentler adjusted Chi-square and the Chi-square scaled and shifted test statistic values for LISREL models with more than 500 degrees of freedom.

#### **Status**

Optional, unless the Satorra-Bentler adjusted Chi-square and the Chi-square scaled and shifted test statistic values for a LISREL model with more than 500 degrees of freedom is desired.

#### **Syntax**

AC

### **5.4 AD Keyword**

#### **Purpose**

To specify the iteration number at which the admissibility of the solution will be checked and the iterations will stop if the check fails.

#### **Status**

Optional.

# **Syntax**

AD=<number>

where *<*number*>* denotes a positive integer.

#### **Default**

 $AD=20$ 

#### **Note**

This check may be turned off with the specification AD=OFF.

### **5.5 \$ADAPQ(n) Command**

#### **Purpose**

The \$ADAPQ(n) command is used to specify the Adaptive Quadrature method of estimation for a mixture of ordinal and continuous variables.

#### **Syntax**

\$ADAPQ(Npts) <options>

where <options> are one or more of the following:

LINKTYPE EQTH GR(Niter)

Npts = user-supplied number of quadrature points. Typically one would assign this according to the following guidelines:

 $\circ$  One latent factor; Npts = 8 or more

- o Two and three latent factors; Npts varies from 5 to 10
- o Four and five latent factors; Npts varies from 4 to 6
- o Six to ten (maximum) latent factors; Npts varies from 3 to 4

LINKTYPE is one of the following link functions LOGIT PROBIT LOGLOG CLL (Complimentary log-log)

EQTH is an optional keyword; the default is thresholds are not equal. Note that the inclusion of this keyword has a different effect on a single group versus a multiple group analysis

- o **Single group**: Corresponding thresholds of each ordinal variable are set equal. This implies that in this case, each ordinal variable should have the same number of categories. The number of threshold-values for an ordinal variable equals the (number of categories minus one) for that variable. For example, for 11 ordinal variables each with 7 categories, the 11 ordinal variables each has the same 6 thresholds-values.
- o **Multiple groups**: Thresholds for each ordinal variable are set equal across groups. For example, for 6 ordinal variables each with 4 categories, each group has 18 thresholds, constrained to be equal across all groups.

GR(Niter) is an optional keyword, the default is Niter=2. This option is used to obtain an empirical Hessian matrix based on the sum of the gradient\*gradient-transpose contributions. In cases where convergence is slow, it is advisable to use Nitervalues varying from 3 to 10. When fitting a new model, it is a good strategy to add this keyword with a value of 5 to check first if convergence is attained.

The \$ADAPQ(n) command line is typically inserted in the syntax file following the Raw Data from file (SIMPLIS) or DA (LISREL) lines.

#### **Examples**

Raw Data from file 'PANMOD1.LSF' \$ADAPQ(6) PROBIT GR(5) Latent Variables KSI1 KSI2 Relationships Etc...

DA NI=9 NO=0 NG=2 MI=-999999.0 RA=MathBook1\_US.LSF \$ADAPQ(5) LOGIT GR(8) **SE** 1 2 3 4 5 6 7 8 9/ MO NX=9 NK=3 LX=FU,FI PH=SY,FR TD=DI,FR KA=FR LK CUBE APPLE GROW Etc...

DA NI=6 NO=0 NG=2 MI=-999999.0 RA=efficacy\_grp1.LSF \$ADAPQ(8) LOGIT EQTH GR(5) SE 1 2 3 4 5 6/ MO NX=6 NK=2 LX=FU,FI PH=SY,FR TD=DI,FR KA=FR LK Fac1 Fac2

#### **Mixture of ordinal and continuous variables:**

See, for example, the syntax files **OR11CO10\_1.spl**, **OR11CO10\_1.spl**, **OR16CO5\_1.spl** and **OR16CO5\_2.spl**. Note that the ORFIML module uses the data definitions extracted from the LSF file definitions.

To illustrate, open the file **Ord11Cont10.LSF** and use the **Statistics**, **Data Screening** option to inspect the variable definitions.

If the variables are all defined as ordinal, the default, use the **Data, Define variables, Variable Type** option to change the variable type of those variables that are in fact continuous.

# **5.6 AL Keyword**

#### **Purpose**

To specify the mode of the Alpha matrix.

#### **Status**

Optional.

#### **Syntax**

 $Al = *mones*$ 

where *<*mode*>* is one of the following:

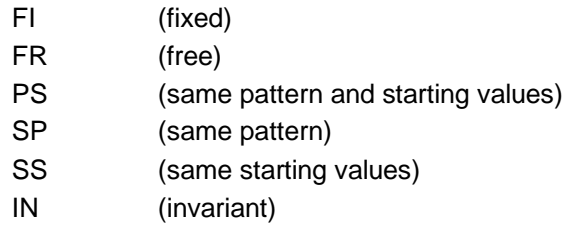

### **Default**

AL=FI

#### **Notes**

- o Alpha specifies the intercepts of the structural model for the ETA variables (dependent latent) and the KSI (independent latent) variables.
- o Alpha is only used if a mean-and-covariance structure is desired.
- o The last four modes only apply to multi-group analysis.

### **5.7 AM Option**

#### **Purpose**

To invoke the automatic model modification procedure.

#### **Status**

Optional.

**Syntax** Output AM

#### **Notes**

If this option is present, the program will modify the model sequentially by freeing at each step the fixed or constrained parameter that has the largest modification index.

It will continue the modification for as long as any index is statistically significant at the alpha level of the SL keyword. Use the NF command to prevent specific parameters from being modified.

### **5.8 AP Keyword**

#### **Purpose**

To specify the number of additional independent free parameters.

#### **Status**

Optional.

#### **Syntax**

AP=<number>

where *<*number*>* denotes a positive integer greater than zero.

#### **Default**

 $AP=0$ 

#### **Notes**

- o Every additional parameter is specified with a CO command.
- o Additional parameters are used for analysis of general covariance structures.

### **5.9 AV Command**

#### **Purpose**

To specify the binary file that contains the estimated asymptotic variances of the elements of the moment matrix to be analyzed.

#### **Status**

Optional, unless the Diagonally Weighted Least Squares (DWLS) method is desired.

#### **Syntax**

VA=<filename>

where <name> denotes the complete name (including folder name) of the binary file that contains the estimated asymptotic variances of the elements of the moment matrix.

#### **Example**

AV=USA.AV

#### **Note**

The folder name of the binary file may be omitted if the binary file and the LISREL syntax file are in the same folder.

### **5.10 BE Keyword**

#### **Purpose**

To specify the form and mode of the Beta matrix of the LISREL model.

#### **Status**

Optional.

#### **Syntax**

BE=<form>,<mode>

where *<*form*>* is one of the following:

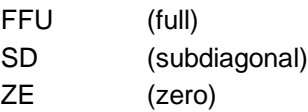

and *<*mode*>* is one of the following:

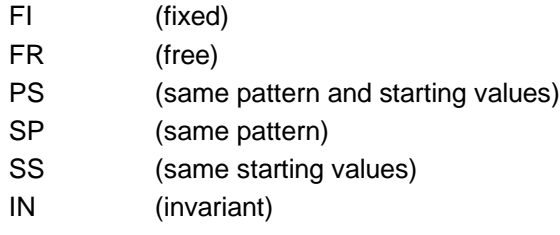

#### **Default**

BE=ZE,FI

#### **Notes**

Beta specifies the linear relationships among the ETA (dependent latent) variables. The last four modes only apply to multi-group analysis.

### **5.11 CM, MM, AM, KM, PM and OM Commands**

#### **Purpose**

To specify the moment matrix to be analyzed.

#### **Status**

Optional, unless the summary data is to be analyzed.

#### **Syntax**

<command>=<name> <options>

or

<command> <options> <matrix>

where <command> denotes one of the following commands:

- CM (covariance matrix)
- MM (moment matrix)
- AM (augmented moment matrix)
- KM (correlation matrix of Pearson correlations)
- PM (polychoric correlation matrix)

OM (canonical correlation matrix of Optimal scores)

*<*name*>* denotes the complete name (including folder name) of the LSF or text data file that contains the raw data, *<*options*>* is one of the following

FO RE

FU

and *<*matrix*>* denotes the moment matrix.

#### **Example**

PM=USA.PCM RE

#### **Note**

The folder name of the text file may be omitted if the text file and the LISREL syntax file are in the same folder.

#### **FO Option**

#### **Purpose**

To specify the Fortran format statement for the moment matrix in the text file.

#### **Status**

Optional, unless the moment matrix to be analyzed is in fixed format in a text file.

### **Syntax**

FO <format>

where *<*format*>* denotes a Fortran format statement.

#### **Example**

FO (19F6.3,12I4)

#### **RE Option**

**Purpose** To specify the rewinding of the file to the first moment matrix entry.

### **Status**

Optional.

**Syntax** RE

**Default** No rewind.

# **5.12 CO Command**

#### **Purpose**

To specify a parameter of the LISREL model or an additional parameter to be a function of the other parameters of the LISREL model.

#### **Status**

Optional.

#### **Syntax**

CO <expression>

where *<*expression*>* has the following syntax:

<parameter>=<function>

where *<*parameter*>* has the following syntax:

<matrix name> <start> <row number> <delimiter> <column number> <end>

where *<*matrix name*>* is one of the following:

LY LX BE

GA

PH TE

TD

AP

TH

PS

TY

TX AL

KA

*<*row number*>* is a positive integer greater than zero,

*<*start*>* is a "(" or a blank space,

*<*column number*>* is a positive integer greater than zero,

*<*delimiter*>* is a "," or a blank space,

*<*end*>* is a ")" or a blank space and

*<*function*>* denotes an expression in terms of the other parameters in which each parameter has the same syntax as *<*parameter*>* and are based on the following guidelines:

o An asterisk (\*) indicates multiplication.

- o A double asterisk (\*\*) or caret (^) indicates exponentiation.
- o Exponents need not be integers.
- o Parentheses are not permitted (except for matrix elements).
- o Division is not permitted although exponents may be negative.

#### **Examples**

CO TD(1,1)=1-LX(1,1)\*\*2-LX(1,2)\*\*2 CO LX(1,4)=LX(1,5)-LX(1,6)\*\*4 CO BE $(1,2)$ =-BE $(2,1)$ 

# **5.13 \$CLUSTER Command**

#### **Purpose**

The \$CLUSTER command is used to specify the variable that contains the cluster information of nested data for which a multilevel structural equation modeling analysis is desired. It is an **optional** command. For example, in the case of a standard structural equation modeling analysis, the \$CLUSTER command is omitted.

#### **Syntax**

\$CLUSTER <label>

where < label > denotes the label of the cluster variable.

#### **Status**

Optional.

#### **Example**

Suppose that the primary sampling units of the complex survey are facility types and that the variable FACTYPE is used to indicate the facility type for each observation. Then, the corresponding \$CLUSTER command is

\$CLUSTER FACTYPE

### **5.14 DA Command**

#### **Purpose**

To specify the structure of the data and the type of moment matrix to be analyzed.

#### **Status**

Required.

#### **Syntax**

DA <keywords>

where *<*keywords*>* refers to one or more of the following keywords.

NI NO MA NG MI XM RP

**Example** DA NI=9 NO=325 NG=3 MI=-9.0

#### **Note**

It should be the first command after optional title lines.

# **5.15 DM Command**

#### **Purpose**

To specify the text file with the user-supplied estimated asymptotic variances of the elements of the moment matrix to be analyzed.

#### **Status**

Optional, unless user-specified asymptotic variance estimates are to be used.

#### **Syntax**

DM=<name>

where <name> denotes the complete name (including folder name) of the text file that contains the estimated asymptotic variances of the elements of the moment matrix.

#### **Example**

DM=USA.DM

#### **Note**

The folder name of the text file may be omitted if the text file and the LISREL syntax file are in the same folder.

# **5.16 EC Keyword**

#### **Purpose**

To specify the name of the text file for the estimated covariance matrix of the parameter estimators.

#### **Status**

Optional.

#### **Syntax**

EC=<name>

where *<*name*>* denotes the complete name (including folder name) of the text file.

#### **Note**

The folder name of the text file may be omitted if the text file and the LISREL syntax file are in the same folder.

### **5.17 EF Option**

#### **Purpose**

To invoke the printing of the estimated total and indirect effects in the output file.

### **Status**

Optional.

#### **Syntax** Output EF

# **5.18 EP Keyword**

#### **Purpose**

To specify the convergence criterion for the iterative algorithm.

#### **Status**

Optional.

#### **Syntax**

EP=<value>

where *<*value*>* denotes a real number.

**Default** EP=0.000001

# **5.19 EQ Command**

#### **Purpose**

To specify the parameters of the LISREL model to be equal to each other.

**Status** Optional.

**Syntax**  $EQ$  <list>

where *<*list*>* denotes a list of elements of the parameter matrices of the LISREL model and each element of *<*list*>* has the following syntax:

<matrix name> <start> <row number> <delimiter> <column number> <end>

where *<*matrix name*>* is one of the following:

LX BE GA PH **TE** TD AP TH PS TY TX AL KA

LY

*<*row number*>* is a positive integer greater than zero,

*<*start*>* is a "(" or a blank space,

*<*column number*>* is a positive integer greater than zero,

*<*delimiter*>* is a "," or a blank space and

*<*end*>* is a ")" or a blank space.

**Examples** EQ BE(1,9) BE(9,1) FR GA 2 3 GA 2 4 GA 2 5 GA(2,6)

# **5.20 ER Command**

#### **Purpose**

If used together with the LS <lsf filename> command creates a new file **filename.lsf** containing all the observed variables in the model appended with all the latent variable scores and scores of all error terms, i.e. all errors on the Y-, X-, and Etavariables, in the model.

#### **Status**

Optional.

#### **Syntax** ER

### **5.21 FA Command**

#### **Purpose**

To specify an exploratory factor analysis

**Status**

**Optional** 

**Syntax** FA <keyword> where <keyword> is NF.

#### **Example (\nsfex\npv3.lis)**

Factor Analysis of Nine Psychological Variables DA NI=9 NO=145 LA 'VIS PERC' CUBES LOZENGES 'PAR COMP' 'SEN COMP' WORDMEAN ADDITION COUNTDOT 'S-C CAPS' KM=NPV.KM FA NF=3 OU

#### **Note**

The resulting output will give TSLS, unrotated, promax, and varimax solutions.

# **5.22 FI Command**

#### **Purpose**

To modify the mode of the elements of the parameter matrices of the LISREL model from free (FR) to fixed (FI).

#### **Status**

Optional.

#### **Syntax**

FI <list>

where *<*list*>* denotes a list of elements of the parameter matrices of the LISREL model and each element of *<*list*>* has the following syntax:

<matrix name> <start> <row number> <delimiter> <column number> <end>

where *<*matrix name*>* is one of the following:

LY LX BE GA PH TE TD AP TH PS TY

TX

AL

KA

*<*row number*>* is a positive integer greater than zero, *<*start*>* is a "(" or a blank space, *<*column number*>* is a positive integer greater than zero, *<*delimiter*>* is a "," or a blank space and *<*end*>* is a ")" or a blank space.

#### **Examples**

FI BE(1,9) GA(3,2) GA(4,3) TD(3,2) TE(4,3) PS(1,2) FI BE 1 9 GA 3 2 GA 4 3 TD 3 2 TE 4,3 PS 1 2

### **Note**

A VA command is needed if the parameter value is fixed to a value other than zero.

# **5.23 FI Option**

#### **Purpose**

To specify the elements of the Phi matrix to be fixed and equal to the observed variances and covariances of the X variables.

# **Status**

Optional.

#### **Syntax** FI

# **5.24 FO Option**

#### **Purpose**

To specify the Fortran format statement for the labels in the text file.

#### **Status**

Optional, unless the labels are in fixed format in a text file.

#### **Syntax**

FO <format>

where *<*format*>* denotes a Fortran format statement.

#### **Example**

FO (16A4)

# **5.25 FR Command**

#### **Purpose**

To modify the mode of the elements of the parameter matrices of the LISREL model from fixed (FI) to free (FR).

#### **Status**

Optional.

#### **Syntax**

FR <list>

where *<*list*>* denotes a list of elements of the parameter matrices of the LISREL model and each element of *<*list*>* has the following syntax:

<matrix name> <start> <row number> <delimiter> <column number> <end>

where *<*matrix name*>* is one of the following:

LY LX

BE GA

PH

TE

TD AP

TH

PS

TY TX

AL

KA

*<*row number*>* is a positive integer greater than zero, *<*start*>* is a "(" or a blank space, *<*column number*>* is a positive integer greater than zero, *<*delimiter*>* is a "," or a blank space and *<*end*>* is a ")" or a blank space.

#### **Examples**

FR BE(1,9) GA(3,2) GA(4,3) TD(3,2) TE(4,3) PS(1,2) FR BE 1 9 GA 3 2 GA 4 3 TD 3 2 TE 4,3 PS 1 2

# **5.26 FU Option**

#### **Purpose**

To specify that the all the rows and columns of the symmetric moment matrix are listed in the text file.

#### **Status**

Optional, unless all the rows and columns of the symmetric moment matrix are listed in a text file.

#### **Syntax**

FU

#### **Default**

Only the non-duplicated elements of the moment matrix are in the text file.

# **5.27 GA Keyword**

#### **Purpose**

To specify the form and mode of the Gamma matrix of the LISREL model.

#### **Status**

Optional.

#### **Syntax**

GA=<form>,<mode>

where *<*form*>* is one of the following:

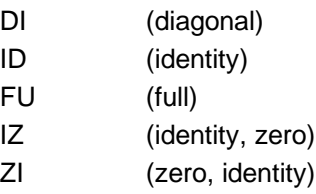

and *<*mode*>* is one of the following:

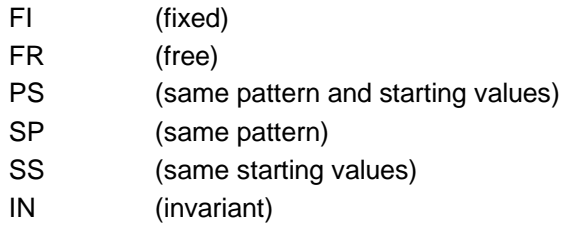

**Default** 

GA=FU,FR

#### **Notes**

- o Gamma specifies the linear relationships between the ETA (dependent latent) and the KSI (independent latent) variables.
- o The last four modes only apply to multi-group analysis.

# **5.28 GF Keyword**

#### **Purpose**

To specify the name of the text file for the values of the goodness-of-fit statistics of the model.

#### **Status**

Optional.

#### **Syntax**

GF=<name>

where *<*name*>* denotes the complete name (including folder name) of the text file.

#### **Note**

The folder name of the text file may be omitted if the text file and the LISREL syntax file are in the same folder.

### **5.29 IM Keyword**

#### **Purpose**

To specify the number of multiple MCMC imputations. Used together with the IX keyword.

#### **Status**

Optional. Required for invoking the MCMC imputation routine.

#### **Syntax**

IM=<number>

#### **Default**

 $IM = 10$ 

### **5.30 IR Command**

#### **Purpose**

To specify an interval restriction for a parameter of the LISREL model.

#### **Status**

Optional.

#### **Syntax**

IR <expression>

where *<*expression*>* has the following syntax:

<parameter> <limits>

where *<*parameter*>* has the following syntax:

<matrix name> <start> <row number> <delimiter> <column number> <end>

where *<*matrix name*>* is one of the following:

LY LX BE GA PH TE TD AP TH PS TY TX AL KA

*<*row number*>* is a positive integer greater than zero, *<*start*>* is a "(" or a blank space, *<*column number*>* is a positive integer greater than zero, *<*delimiter*>* is a "," or a blank space, *<*end*>* is a ")" or a blank space and *<*limits*>* denotes the lower and/or upper limit specification of the restriction interval.

#### **Examples**

 $IR TD(2,2) > 0$ IR GA(2,4) <1 IR PH(2,1) >-1 <1

# **5.31 IT Keyword**

#### **Purpose**

To specify the maximum number of iterations for the iterative algorithm.

#### **Status**

Optional.

**Syntax**

IT=<number>

where *<*number*>* denotes a positive integer.

#### **Default**

IT=five times the number of free parameters

### **5.32 IX Keyword**

#### **Purpose**

To specify the integer starting value for the random number generator. The starting value is used to generate a sequence of random seeds for the subsequent multiple MCMC imputations. Used together with the MI keyword.
Optional.

### **Syntax**

IX=<number>

where *<*number*>* denotes a positive integer.

### **Default**

\*\*\*IT=five times the number of free parameters

# **5.33 KA Keyword**

### **Purpose**

To specify the mode of the Kappa matrix.

**Status** Optional.

**Syntax**

KA=<mode>

where *<*mode*>* is one of the following:

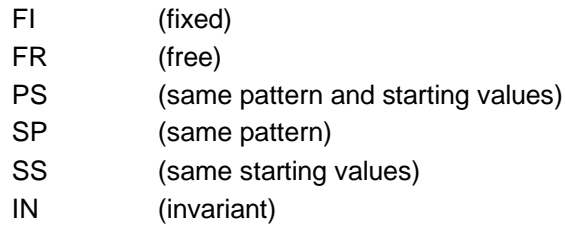

## **Default**

KA=FI

### **Notes**

- o Kappa specifies the means of the KSI (independent latent) variables.
- o Kappa is only used if a mean-and-covariance structure is desired.
- o The last four modes only apply to multi-group analysis.

## **5.34 LA Command**

### **Purpose**

To specify labels for the observed variables.

## **Status**

Optional.

### **Syntax**

LA <labels>

or

#### LA=<name> <options>

where *<*name*>* denotes the complete name (including folder name) of the text file that contains the labels in free format and *<*options*>* is one or both of

FO RE

#### **Default**

LA VAR1 VAR2 . . . VAR*<n>*

where  $\langle n \rangle$  denotes the number of observed variables specified in the DA command.

### **Examples**

LA

Age Gender Reading Spelling Math Science LA=variables.txt

#### **Notes**

- o Maximum length for each label is 16 characters.
- $\circ$  The folder name of the text file may be omitted if the text file and the LISREL syntax file are in the same folder.

FO Option

**Purpose**

To specify the Fortran format statement for the labels in the text file.

#### **Status**

Optional, unless the labels are in fixed format in a text file.

#### **Syntax**

FO <format>

where *<*format*>* denotes a Fortran format statement.

### **Example**

FO

(16A4)

RE Option

### **Purpose**

To specify the rewinding of the file to the first label.

**Status**

Optional.

**Syntax** RE

#### **Default** No rewind.

# **5.35 LE Command**

### **Purpose**

To specify labels for the ETA (dependent latent) variables.

### **Status**

Optional.

### **Syntax**

#### LE

<labels>

or

LE=<name> <options>

where <name> denotes the complete name (including folder name) of the text file that contains the labels in free format and *<*options*>* is one or both of

FO RE

### **Default**

LE ETA1 ETA2 . . . ETA*<n>*

where  $\leq n$  > denotes the number of ETA variables specified in the MO command.

### **Examples**

LE Depress Agress LE=latents.txt

### **Notes**

- o Maximum length for each label is 16 characters.
- $\circ$  The folder name of the text file may be omitted if the text file and the LISREL syntax file are in the same folder.

# **5.36 LK Command**

### **Purpose**

To specify labels for the KSI (independent latent) variables.

### **Status**

Optional.

### **Syntax**

LK <labels>

#### or

LK=<name> <options>

where *<*name*>* denotes the complete name (including folder name) of the text file that contains the labels in free format and *<*options*>* is one or both of

FO RE

#### **Default**

LK KSI1 KSI2 . . . KSI*<n>*

where  $\langle n \rangle$  denotes the number of KSI variables specified in the MO command.

#### **Examples**

LK Depress Impuls LK=latents.txt

#### **Notes**

- o Maximum length for each label is 16 characters.
- o The folder name of the text file may be omitted if the text file and the LISREL syntax file are in the same folder.

# **5.37 LS Command**

#### **Purpose**

If used together with the LS <lsf filename> command creates a new file **filename.Isf** containing all the observed variables in the model appended with all the latent variable scores.

#### **Status**

Optional.

**Syntax** LS <lsf filename>

## **5.38 LX Keyword**

### **Purpose**

To specify the form and mode of the Lambda\_X matrix of the LISREL model.

## **Status**

Optional.

### **Syntax**

LX=<form>,<mode>

where *<*form*>* is one of the following:

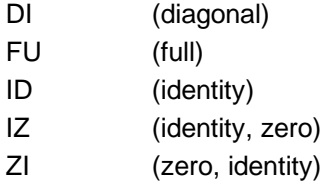

and *<*mode*>* is one of the following:

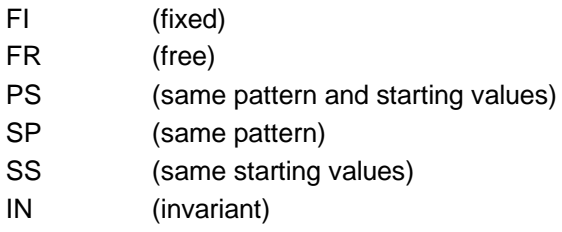

### **Default**

LX=FU,FI

### **Notes**

- o Lamda\_X specifies the linear relationships between the KSI (independent latent) variables and their indicators (X variables).
- o The last four modes only apply to multi-group analysis.

## **5.39 LY Keyword**

### **Purpose**

To specify the form and mode of the Lambda\_Y matrix of the LISREL model.

### **Status**

Optional.

### **Syntax**

LY=<form>,<mode>

where *<*form*>* is one of the following:

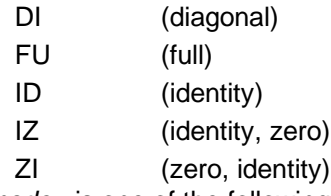

and *<mode>* is one of the following:

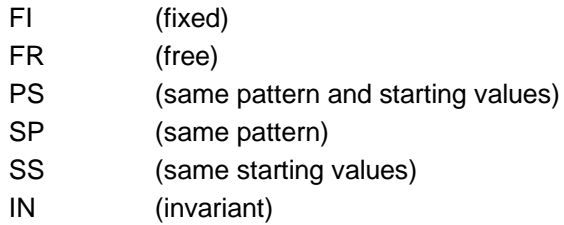

### **Default**

LY=FU,FI

### **Notes**

- o Lamda\_Y specifies the linear relationships between the ETA (dependent latent) variables and their indicators (Y variables).
- o The last four modes only apply to multi-group analysis.

# **5.40 MA Command**

### **Purpose**

To specify values for the elements of a parameter matrix of the LISREL model.

### **Status**

Optional.

### **Format**

MA <matrix name> <matrix>

or

MA =<name> <options> <matrix name>

where <name> denotes the complete name (including folder name) of the text file that contains the matrix of values,

*<*matrix name*>* is one of the following:

LY LX BE GA PH TE TD AP TH PS TY TX AL KA

*<*options*>* is one or both of

FO RE

and *<*matrix*>* denotes the matrix of ones and zeros.

### **Notes**

- o One MA command may appear for each matrix.
- $\circ$  The folder name of the data file may be omitted if the text file and the LISREL syntax file are in the same folder.

# **5.41 MA Keyword**

### **Purpose**

To specify the matrix to be analyzed.

### **Status**

Optional, unless the covariance matrix is not to be analyzed.

## **Syntax**

MA=<matrix>

where *<*matrix*>* is one of the following options:

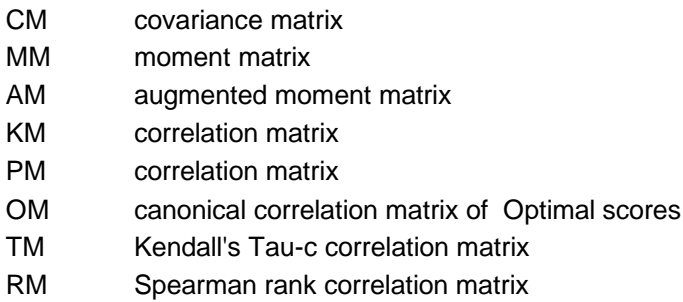

**Default** 

MA=CM

# **5.42 ME Command**

#### **Purpose**

To specify the means of the observed variables.

### **Status**

Optional, unless a mean-and-covariance structure analysis is desired.

#### **Syntax**

ME=<name> <options>

or

ME <options> <vector>

*<*name*>* denotes the complete name (including folder name) of the text file that contains the sample means of the observed variables, *<*options*>* is one of the following

FO RE

and *<*vector*>* denotes the sample mean vector.

### **Example**

ME=USA.MEA

### **Note**

The folder name of the text file may be omitted if the text file and the LISREL syntax file are in the same folder.

### **FO Option**

### **Purpose**

To specify the Fortran format statement for the sample means in the text file.

Optional, unless the sample means to be analyzed is in fixed format in a text file.

### **Syntax**

FO <format>

where *<*format*>* denotes a Fortran format statement.

### **Example**

FO (15F9.4)

**RE Option**

### **Purpose**

To specify the rewinding of the file to the first sample mean.

**Status** Optional.

# **Syntax**

RE

#### **Default** No rewind.

# **5.43 ME Keyword**

### **Purpose**

To specify the method to be used to fit the LISREL model to the data.

### **Status**

Optional, unless a method other than maximum likelihood is desired.

### **Syntax**

ME=<method> where *<*method*>* is one of the following:

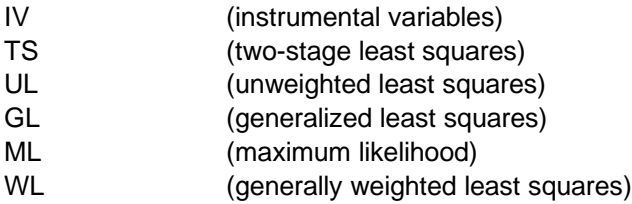

**Default** ME=ML

# **5.44 MI Keyword**

### **Purpose**

To specify the global numerical value that represents all missing values in the data matrix.

### **Status**

Optional, unless the Full Information Maximum Likelihood (FIML) method is desired.

### **Syntax**

MI=<value>

where *<*value*>* denotes a real number.

# **5.45 MI Option**

### **Purpose**

To invoke the printing of the model modification indices in the output file.

### **Status**

Optional.

# **Syntax**

Output MI

## **5.46 MI2S option**

### **Purpose**

To specify the two-stage multiple imputation structural equation modeling method for ordinal variables.

### **Status**

Optional, unless the two-stage multiple imputation structural equation modeling method for ordinal variables is desired.

## **Syntax**

M<sub>I2S</sub>

# **5.47 ML Option**

### **Purpose**

To specify a maximum likelihood solution.

### **Status**

Optional.

#### **Syntax** OU ML

## **5.48 MO Command**

### **Purpose**

To specify the LISREL model to be fitted to the data.

Required.

#### **Syntax**

MO <keywords> <options>

where *<*keywords*>* is one of the following:

NY NX NE NK LY LX BE GA PH TE TD AP TH PS TY TX AL KA

and <options> is:

FI

# **5.49 MR Option**

### **Purpose**

To specify a MINRES exploratory factor analysis.

**Status**

Optional, unless a MINRES exploratory factor analysis is desired.

**Syntax**

MR

# **5.50 MU Command**

#### **Purpose**

If the data file contains missing values with a missing value code defined in the **lsf** file or in a Missing Value Code command, LISREL will obtain a complete data set by Multiple Imputation using either the EM or MCMC method. This complete data set will be used to estimate the model. This can be used in combination with Robust Estimation (RO command). Cases with missing values on all variables are deleted.

Optional.

### **Syntax**

MU <keyword>

where *<*keyword*>* is one of the following:

#### EM MC

## **Example**

Efficacy: Model 2 Estimated by Robust Diagonally Weighted Least Squares da ni=5 ra=EFFICACY.LSF se 1 3 4 5 6 mu mc mo nx=5 nk=2 lx=fr lk Efficacy Respons pa lx  $10$ 1 0 1 1 0 1 0 1 ro pd ou dwls

# **5.51 NC Keyword**

### **Purpose**

To specify the number of principal components for a principal component analysis.

### **Status**

Optional, unless the number of components is known.

### **Syntax**

NC=<number>

where *<*number*>* denotes a positive integer greater than zero.

# **5.52 ND Keyword**

**Purpose** To specify the number of decimals for the results

### **Status**

Optional, unless 2 decimals are not desired.

## **Syntax**

ND=<number>

where *<*number*>* denotes a positive integer less than 9.

## **Default**

 $ND=2$ 

# **5.53 NE Keyword**

### **Purpose**

To specify the number of ETA variables of the LISREL model.

## **Status**

Optional.

**Syntax** NE=<number>

where *<*number*>* denotes a positive integer.

**Default**   $NF=0$ 

**Notes** ETA variables are dependent latent variables.

# **5.54 NF Command**

### **Purpose**

To specify the elements of the parameter matrices of the LISREL model for which modification indices are not desired.

### **Status**

Optional.

### **Syntax**

NF <list>

where *<*list*>* denotes a list of elements of the parameter matrices of the LISREL model and each element of *<*list*>* has the following syntax:

<matrix name> <start> <row number> <delimiter> <column number> <end>

where *<*matrix name*>* is one of the following:

LY LX

BE

GA PH

TE

TD

AP TH PS TY TX AL KA

*<*row numbe*r>* is a positive integer greater than zero, *<*start*>* is a "(" or a blank space, *<*column number*>* is a positive integer greater than zero, *<*delimiter*>* is a "," or a blank space and *<*end*>* is a ")" or a blank space.

### **Examples**

NF BE(1,9) GA(3,2) GA(4,3) TD(3,2) TE(4,3) PS(1,2) NF BE 1 9 GA 3 2 GA 4 3 TD 3 2 TE 4,3 PS 1 2

# **5.55 NF Keyword**

### **Purpose**

To specify the number of factors for an exploratory factor analysis.

### **Status**

Optional, unless the number of factors is known.

#### **Syntax**

NF=<number>

where *<*number*>* denotes a positive integer greater than zero.

## **5.56 NG Keyword**

#### **Purpose**

To specify the number of groups in multi-group or multi-sample analysis.

#### **Status**

Optional, unless a multiple group analysis is desired.

#### **Syntax**

NG=<number>

where *<*number*>* denotes a positive integer greater than zero.

### **Default**

 $NG=1$ 

## **5.57 NI Keyword**

#### **Purpose**

To specify the number of variables in the data file.

### **Status**

Required.

### **Syntax**

NI=<number>

where *<*number*>* denotes a positive integer greater than zero.

## **5.58 NK Keyword**

#### **Purpose**

To specify the number of KSI variables of the LISREL model.

#### **Status**

Optional.

**Syntax** NK=<number>

where *<*number*>* denotes a positive integer.

**Default**   $NK=0$ 

**Note** KSI variables are independent latent variables.

# **5.59 NM Keyword**

**Purpose**

To specify the number of multiple MCMC imputations. **Status** Optional.

**Syntax**  $NM =$  <number>

where <number> denotes a positive integer greater than zero.

**Example**  $NM = 50$ 

**Default**  $NM = 10$ 

# **5.60 NO Keyword**

**Purpose**  To specify the number of cases or observations in the data file.

### **Status**

Required, unless raw data are read in from an external file.

**Syntax** NO=<number>

where *<*number*>* denotes a positive integer greater than zero.

# **5.61 NP Keyword**

### **Purpose**

To specify the number of decimals for external text files to be produced.

#### **Status**

Optional, unless 3 decimals are not desired.

#### **Syntax**

NP=<number>

where *<*number*>* denotes a positive integer less than 9.

### **Default**

 $NP = 3$ 

## **5.62 NS Option**

#### **Purpose**

To suppress the computation of internal starting values.

**Status**

Optional.

#### **Syntax** NS

#### **Note**

The user must supply starting values with ST or VA commands.

## **5.63 NX Keyword**

### **Purpose**

To specify the number of X variables of the LISREL model.

### **Status**

Optional.

#### **Syntax** NX=<number>

where *<*number*>* denotes a positive integer.

## **Default**

 $NX=0$ 

#### **Notes**

- o X variables are indicators of ETA (dependent latent) variables.
- o X variables are dependent directly observed variables.

## **5.64 NY Keyword**

### **Purpose**

To specify the number of Y variables of the LISREL model.

#### **Status**

Optional.

#### **Syntax**

NY=<number>

where *<*number*>* denotes a positive integer.

#### **Default**

 $NY=0$ 

#### **Notes**

- o Y variables are indicators of ETA (dependent latent) variables.
- o Y variables are dependent directly observed variables.

# **5.65 OU Command**

#### **Purpose**

To specify the methods to be used and to specify the results to be produced.

#### **Status**

Required.

#### **Syntax**

OU <keywords> <options>

where *<*keywords*>* is one or more of the following:

ME ND NP LX LY BE GA PH TE TD AP TH PS TY TX

AL KA PV SV TV IX

<options> is one or more of the following:

RS, EF, MI, XM, XA, SS, SC, MI2S, NM, IX, NS, RO, AM, SO, WP, AC and ALL.

## **5.66 PA Command**

#### **Purpose**

To specify elements of a parameter matrix of the LISREL model as fixed or free by using a pattern of ones and zeros.

#### **Status**

Optional.

#### **Format**

PA <matrix name> <matrix>

or

PA =<name> <options> <matrix name>

where <name> denotes the complete name (including folder name) of the text file that contains the matrix of ones and zeros, *<*matrix name*>* is one of the following:

LY LX BE GA PH TE TD AP TH PS TY TX AL

*<*options*>* is one or both of

FO

KA

RE

and *<*matrix*>* denotes the matrix of ones and zeros.

#### **Notes**

o A one indicates a free parameter and a zero indicates a fixed parameter

- o One PA command may appear for each matrix.
- $\circ$  If the pattern matrix is in free format and the number of elements is less than the number of elements in the referred matrix, the pattern must end with a forward slash (/). The elements after the slash default to zeros.
- o The folder name of the data file may be omitted if the text file and the LISREL syntax file are in the same folder.

# **5.67 PC Command**

### **Purpose**

To specify a principal component analysis.

#### **Status**

Optional, unless a principal component analysis is desired.

#### **Syntax**

PC <keyword>

where *<*keyword*>* is NC.

## **5.68 PC Option**

#### **Purpose**

To invoke the printing of both the estimated asymptotic covariance correlation matrices of the parameter estimators in the output file.

**Status**

Optional.

## **Syntax**

PC

## **5.69 PH Keyword**

#### **Purpose**

To specify the form and mode of the Phi matrix of the LISREL model.

# **Status**

Optional.

### **Syntax**

PH=<form>,<mode>

where *<*form*>* is one of the following:

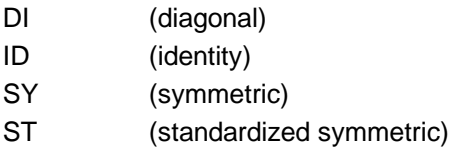

and *<*mode*>* is one of the following:

FI (fixed)

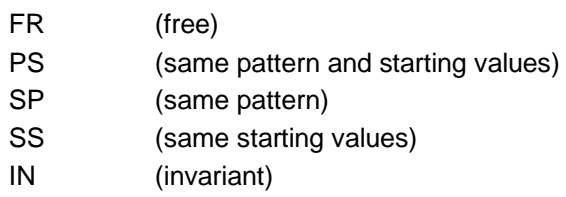

### **Default**

PH=SY,FR

#### **Notes**

- o Phi specifies the variances and covariances of the KSI (independent latent) variables.
- o The last four modes only apply to multi-group analysis.

# **5.70 \$PREDICT Command**

#### **Purpose**

The \$PREDICT command is used to specify the explanatory variables for the fixed part of a multilevel structural equation model. It is an **optional** command. For example, in the case of a standard structural equation modeling analysis, the \$PREDICT command is omitted.

**Syntax**

\$PREDICT <labels>

where <labels> denotes the labels of the explanatory variables.

#### **Status**

Optional.

#### **Example**

Suppose that the age (AGE) and gender (GENDER) of each respondent are to be used as predictors for the fixed part of a multilevel structural equation model. For this example, the corresponding \$PREDICT command is

\$PREDICT = AGE GENDER

## **5.71 PS Keyword**

#### **Purpose**

To specify the form and mode of the Psi matrix of the LISREL model.

#### **Status**

Optional.

**Syntax** PS=<form>,<mode>

where *<*form*>* is one of the following:

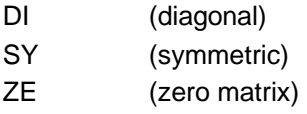

and *<*mode*>* is one of the following:

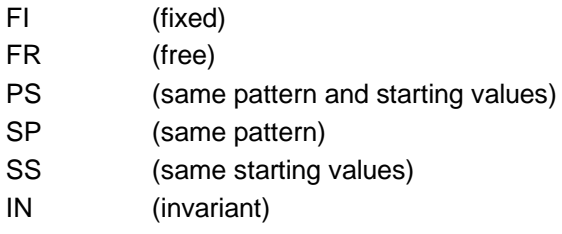

### **Default**

PS=DI,FR

#### **Notes**

- $\circ$  Psi specifies the variances and covariances of the error terms for the ETA (dependent latent) variables.
- o The last four modes only apply to multi-group analysis.

## **5.72 PV Keyword**

#### **Purpose**

To specify the name of the text file for the estimated parameters.

#### **Status**

Optional.

#### **Syntax**

PV=<name>

where *<*name*>* denotes the complete name (including folder name) of the text file.

### **Note**

The folder name of the text file may be omitted if the text file and the LISREL syntax file are in the same folder.

## **5.73 RA Command**

### **Purpose**

To specify the raw data to be analyzed.

#### **Status**

Optional, unless the raw data to be analyzed is listed in a SLF or a text data file.

### **Syntax**

RA=<name> <options>

or

RA <options> <matrix>

where *<*name*>* denotes the complete name (including folder name) of the LSF or text data file that contains the raw data, *<*options*>* is one or both of

FO RE

and *<*matrix*>* denotes the raw data matrix.

**Example**

RA=TurnOver.LSF

#### **Note**

The folder name of the data file may be omitted if the data file and the LISREL syntax file are in the same folder.

# **5.74 RC Keyword**

#### **Purpose**

To specify the ridge constant to be used if the matrix to be analyzed is not positive definite.

#### **Status**

Optional, unless a ridge constant is to be used.

#### **Syntax**

RC=<value>

where *<*value*>* denotes a real number.

# **Default**

RC=0.001

#### **Note**

This constant will be multiplied repeatedly by 10 until the matrix becomes positive-definite.

## **5.75 RE Option**

#### **Purpose**

To specify the rewinding of the file to the first label.

**Status** Optional.

**Syntax** RE

**Default** No rewind.

# **5.76 RG Command**

#### **Purpose**

To specify a univariate or a multivariate multiple linear regression analysis or a two stage least squares regression with instrumental variables.

Optional, unless a regression analysis is desired.

### **Syntax**

RG <*y*> ON *<x>* [WITH *<z>*]

where

<y> denotes the list of labels for the dependent variables, <x> denotes the list of labels for the independent variables and <z> denotes the list of labels for the instrumental variables.

### **Examples**

RG Y1 ON Y2 X1 WITH X1 X2 X3 RG Y1 ON Y2 X2 X3 WITH X1 X2 X3 RG 2 ON 1 4 7 with 3 5 6 8 9 RG 3 on 1 4 7 with 2 5 6 8 9

# **5.77 RM Keyword**

### **Purpose**

To specify the name of the text file for the estimated regression matrix of the latent variables on the observed variables.

### **Status**

Optional.

### **Syntax**

RM=<name>

where *<*name*>* denotes the complete name (including folder name) of the text file.

### **Note**

The folder name of the text file may be omitted if the text file and the LISREL syntax file are in the same folder.

# **5.78 RO Option**

### **Purpose**

To invoke the use of the ridge constant for the moment matrix to be analyzed.

# **Status**

Optional.

#### **Syntax** RO

### **Note**

The RO option will be invoked automatically if the matrix is not positive definite.

# **5.79 RO Command**

#### **Purpose**

This causes LISREL to estimate an asymptotic covariance matrix of the matrix analyzed and use this to obtain robust estimates of standard errors and chi-squares. If not present, LISREL will use an asymptotic covariance matrix estimated under the assumption that the variables have a multivariate normal distribution.

#### **Status**

Optional.

#### **Syntax** RO

#### **Example**

!Estimation of the NPV Model !by Robust Diagonally Weighted Least Squares !Using Correlations DA NI=9 MA=KM RA=NPV.LSF MO NX=9 NK=3 LK Visual Verbal Speed FR LX(1,1) LX(2,1) LX(3,1) FR LX(4,2) LX(5,2) LX(6,2) FR LX(7,3) LX(8,3) LX(9,3) RO PD OU DWLS

## **5.80 RP Keyword**

### **Purpose**

To specify the number of repetitions.

#### **Status**

Optional, unless Monte Carlo or Bootstrap data are to be analyzed.

### **Syntax**

RP=<number>

where *<*number*>* denotes a positive integer greater than zero.

### **Default**

 $RP=1$ 

# **5.81 RS Option**

#### **Purpose**

To invoke the printing of the residuals, standardized residuals, QQ-plot, and fitted covariance (or correlation, or moment) matrix in the output file.

#### **Status** Optional.

**Syntax** RS

# **5.82 SC Option**

### **Purpose**

To invoke the printing of the completely standardized solution in the output file.

### **Status**

Optional.

**Syntax**

OU SC

# **5.83 SD Command**

### **Purpose**

To specify the sample standard deviations of the observed variables.

### **Syntax**

SD=<name> <options>

or

SD <options> <vector>

where <name> denotes the complete name (including folder name) of the text file that contains the sample standard deviations of the observed variables, *<*options*>* is one of the following:

FO

RE

and *<*vector*>* denotes the sample standard deviation vector.

### **Status**

Optional, unless a covariance matrix is to be computed from a correlation matrix.

### **Example**

SD=USA.STD

### **Note**

The folder name of the text file may be omitted if the text file and the LISREL syntax file are in the same folder.

### **FO Option**

### **Purpose**

To specify the Fortran format statement for the sample standard deviations in the text file.

Optional, unless the sample standard deviations to be analyzed is in fixed format in a text file.

### **Syntax**

FO <format>

where *<*format*>* denotes a Fortran format statement.

### **Example**

FO (15F9.4)

### **RE Option**

**Purpose**

To specify the rewinding of the file to the first sample standard deviation.

**Status** Optional.

**Syntax** RE

**Default** No rewind.

## **5.84 SE Command**

### **Purpose**

To select in any order any number of variables from the input variables.

### **Status**

Optional, unless the input order of the observed variables is not desired.

### **Syntax**

**SE** <list> /

where *<*list*>* denotes a sequence of variable numbers or labels.

### **Examples**

**SE** 4 7 8 13 3 2 9 5 1 / SE Psych401 Psych301 Psych201 Psych101 Math401 Math301 Math201 Math101 /

#### **Note**

The Y variables (indicators of dependent latent variables and dependent observed variables) are provided first, followed by the X-variables (indicators of independent latent variables or independent observed variables).

# **5.85 SI Keyword**

### **Purpose**

To specify the name of the text file for the fitted moment matrix.

### **Status**

Optional.

### **Syntax**

SI=<name>

where *<*name*>* denotes the complete name (including folder name) of the text file.

#### **Note**

The folder name of the text file may be omitted if the text file and the LISREL syntax file are in the same folder.

## **5.86 SL Keyword**

### **Purpose**

To specify the significance level of the model automated modification procedure expressed as a percentage.

#### **Status**

Optional, unless the automated modification procedure is desired.

#### **Syntax**

SL=<number>

where *<*number*>* denotes a positive integer greater than zero.

#### **Default**

 $SL=1$ 

## **5.87 SO Option**

### **Purpose**

To suppress the automated checking of the scale setting for each latent variable.

## **Status**

Optional.

# **Syntax**

OU SO

### **Note**

The SO option is needed for very special models where scales for latent variables are defined in a different way.

# **5.88 SS Option**

### **Purpose**

To invoke the printing of the standardized solution in the output file.

**Status** Optional.

**Syntax** SS

# **5.89 ST Command**

#### **Purpose**

To specify starting values for the elements of the parameter matrices of the LISREL model.

#### **Status**

Optional.

#### **Syntax**

ST <value> <list>

where *<*value*>* denotes a real number, *<*list*>* denotes a list of elements of the parameter matrices of the LISREL model and each element of *<*list*>* has the following syntax:

<matrix name> <start> <row number> <delimiter> <column number> <end>

where *<*matrix name*>* is one of the following:

LY LX BE GA PH TE TD AP TH PS TY TX AL KA

*<*row number*>* is a positive integer greater than zero, *<*start*>* is a "(" or a blank space, *<*column number*>* is a positive integer greater than zero, *<*delimiter*>* is a "," or a blank space and *<*end*>* is a ")" or a blank space.

### **Examples**

ST 1.0 BE(1,9) GA(3,2) GA(4,3) TD(3,2) TE(4,3) PS(1,2) ST 0.75 BE 1 9 GA 3 2 GA 4 3 TD 3 2 TE 4,3 PS 1 2

# **5.90 SV Keyword**

### **Purpose**

To specify the name of the text file for the standard error estimates.

Optional.

### **Syntax**

SV=<name>

where *<*name*>* denotes the complete name (including folder name) of the text file.

### **Note**

The folder name of the text file may be omitted if the text file and the LISREL syntax file are in the same folder.

# **5.91 SY Command**

## **Purpose**

To specify the Data System File (DSF) to be analyzed.

### **Status**

Optional, unless a DSF is to be analyzed.

**Syntax**  SY=<name>

where *<*name*>* denotes the complete name (including folder name) of the DSF.

### **Example**

SY=Satisfaction.DSF

### **Note**

The folder name of the DSF may be omitted if the DSF and the LISREL syntax file are in the same folder.

# **5.92 SY Option**

### **Purpose**

To specify that only the non-duplicated elements of the symmetric moment matrix are listed in the text file.

**Status**

Optional.

## **Syntax**

**SY** 

**Note** It is the default option.

# **5.93 TD Keyword**

### **Purpose**

To specify the form and mode of the Theta\_Delta matrix of the LISREL model.

Optional.

### **Syntax**

TD=<form>,<mode>

where *<*form*>* is one of the following:

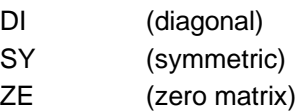

and *<*mode*>* is one of the following:

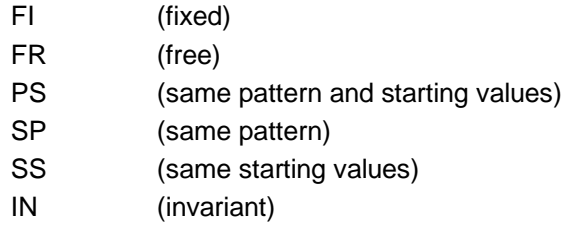

### **Default**

TD=DI,FR

#### **Notes**

- o Theta\_Delta specifies the variances and covariances of the measurement errors of the indicators (X variables) of the KSI (independent latent) variables.
- o The last four modes only apply to multi-group analysis.

## **5.94 TE Keyword**

#### **Purpose**

To specify the form and mode of the Theta\_Epsilon matrix of the LISREL model.

### **Status**

Optional.

#### **Syntax**

TE=<form>,<mode>

where *<*form*>* is one of the following:

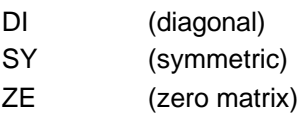

and *<*mode*>* is one of the following:

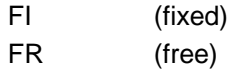

- PS (same pattern and starting values)
- SP (same pattern)
- SS (same starting values)
- IN (invariant)

### **Default**

TE=DI,FR

### **Notes**

- o Theta\_Epsilon specifies the variances and covariances of the measurement errors of the indicators (Y variables) of the ETA (dependent latent) variables.
- o The last four modes only apply to multi-group analysis.

# **5.95 TH Keyword**

## **Purpose**

To specify the form and mode of the Theta\_Delta\_Epsilon matrix of the LISREL model.

### **Status**

Optional.

## **Syntax**

TH=<form>,<mode>

where *<*form*>* is one of the following:

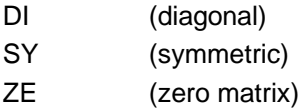

and *<*mode*>* is one of the following:

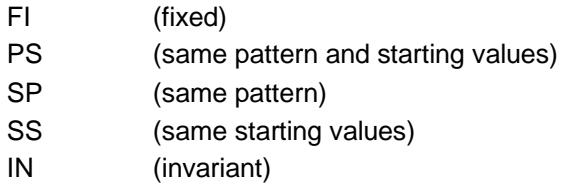

### **Default**

TH=ZE,FI

### **Notes**

- $\circ$  Theta Delta Epsilon specifies the covariances between the measurement errors of the indicators (Y variables) of the ETA (dependent latent) variables and those of the indicators (X variables) of the KSI (independent latent) variables.
- o The last four modes only apply to multi-group analysis.

# **5.96 TI Command**

### **Purpose**

To specify a descriptive title for the analysis.

### **Status**

Optional.

### **Syntax**

TI

<lines>

where *<*lines*>* denote a line(s) specifying a title for the analysis.

### **Example**

TI

A model for Job Satisfaction and Organizational Commitment

### **Notes**

Everything before the line that has DA as the first two non-blank characters (indicating the first LISREL command line) will be regarded as title lines.

Do not start a title line with the letters DA, or the words Labels or Observed Variables.

Starting each title line with an exclamation mark ("!"), indicating a comment, is recommended to avoid such conflict.

## **5.97 TM Keyword**

### **Purpose**

To specify the maximum number of CPU seconds allowed for the current analysis.

### **Status**

Optional.

**Syntax**

TM=<number>

where *<*number*>* denotes a positive integer.

### **Default**

TM=172800

## **5.98 TV Keyword**

### **Purpose**

To specify the name of the text file for the t values of the parameters.

**Status** Optional.

**Syntax**

TV=<name>

where  $\le$ name $\ge$  denotes the complete name (including folder name) of the text file.

#### **Note**

The folder name of the text file may be omitted if the text file and the LISREL syntax file are in the same folder.

# **5.99 TX Keyword**

#### **Purpose**

To specify the mode of the Tau-X matrix.

### **Status**

Optional.

### **Syntax**

TX=<mode>

where *<*mode*>* is one of the following:

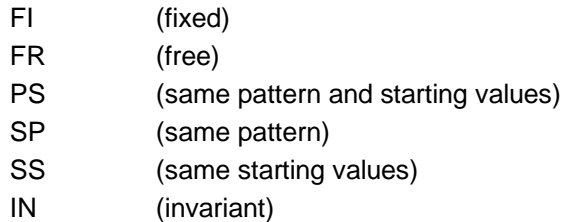

### **Default**

TX=FI

### **Notes**

- o Tau\_X specifies the intercepts of the measurement model for the X variables (indicators) and the KSI (independent latent) variables.
- o Tau\_X is only used if a mean-and-covariance structure is desired.
- o The last four modes only apply to multi-group analysis.

# **5.100TY Keyword**

#### **Purpose**

To specify the mode of the Tau-Y matrix.

### **Status**

Optional.

### **Syntax**

TY=<mode>

where *<*mode*>* is one of the following:

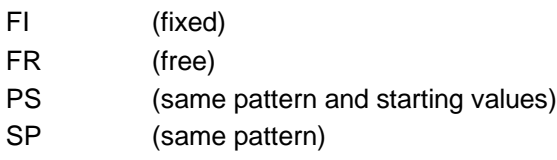

SS (same starting values) IN (invariant)

**Default**

TY=FI

#### **Notes**

- $\circ$  Tau Y specifies the intercepts of the measurement model for the Y variables (indicators) and the ETA (dependent latent) variables.
- o Tau\_Y is only used if a mean-and-covariance structure is desired.
- o The last four modes only apply to multi-group analysis.

## **5.101VA Command**

#### **Purpose**

To specify the values for the fixed (FI) elements of the parameter matrices of the LISREL model.

#### **Status**

Optional.

**Syntax** VA <value> <list>

where *<*value*>* denotes a real number,

*<*list*>* denotes a list of elements of the parameter matrices of the LISREL model and each element of *<*list*>* has the following syntax:

<matrix name> <start> <row number> <delimiter> <column number> <end>

where *<*matrix name*>* is one of the following:

LY LX BE GA PH TE TD AP TH PS

TY

TX

AL

KA

*<*row number*>* is a positive integer greater than zero, *<*start*>* is a "(" or a blank space,

*<*column number*>* is a positive integer greater than zero, *<*delimiter*>* is a "," or a blank space and

*<*end*>* is a ")" or a blank space.

### **Examples**

VA 1.0 BE(1,9) GA(3,2) GA(4,3) TD(3,2) TE(4,3) PS(1,2) VA 0.0 BE 1 9 GA 3 2 GA 4 3 TD 3 2 TE 4,3 PS 1 2

## **5.102WM Command**

#### **Purpose**

To specify the text file with the user-supplied estimated asymptotic covariance matrix of the elements of the moment matrix to be analyzed.

#### **Status**

Optional, unless a user-specified estimated asymptotic covariance matrix is to be used.

#### **Syntax**

DM=<name>

where *<*name*>* denotes the complete name (including folder name) of the text file that contains the estimated asymptotic covariance matrix of the elements of the moment matrix.

#### **Example**

WM=USA.WM

#### **Note**

The selection of variables (with the SE command) is not possible when the WM command is used.

### **Note**

The folder name of the text file may be omitted if the text file and the LISREL syntax file are in the same folder.

# **5.103XA Option**

#### **Purpose**

To suppress the computation and printing of the additional Chi-square test statistic values

#### **Status**

Optional.

### **Syntax**

XA

### **Notes**

- o Only C1 (Minimum Fit Function Chi-Square value) will be computed.
- o Standard error estimates are not affected.
- o C1 is still an asymptotically correct chi-square for the GLS, ML, and WLS methods but not for ULS and DWLS methods.
- $\circ$  It is only intended for those who have very large models and cannot afford (or do not want) to let the computer run for an hour or so.

## **5.104XM Keyword**

### **Purpose**

To specify the global numerical value that represents all missing values in the data matrix.

Optional, unless the list-wise deletion method is desired.

### **Syntax**

XM=<value>

where *<*value*>* denotes a real number.

# **5.105 XM Option**

#### **Purpose**

To suppress the computation and printing of the modification indices.

### **Status**

Optional.

**Syntax** XM

**Note**

When a path diagram is requested, only the printing of modification indices is suppressed.

# **5.106 XO Keyword**

#### **Purpose**

To specify the number of repetitions for which results should be written to the output file.

**Status**

Optional.

### **Syntax**

RP=<number>

where *<*number*>* denotes a positive integer.

#### **Default**

XO=number of repetitions